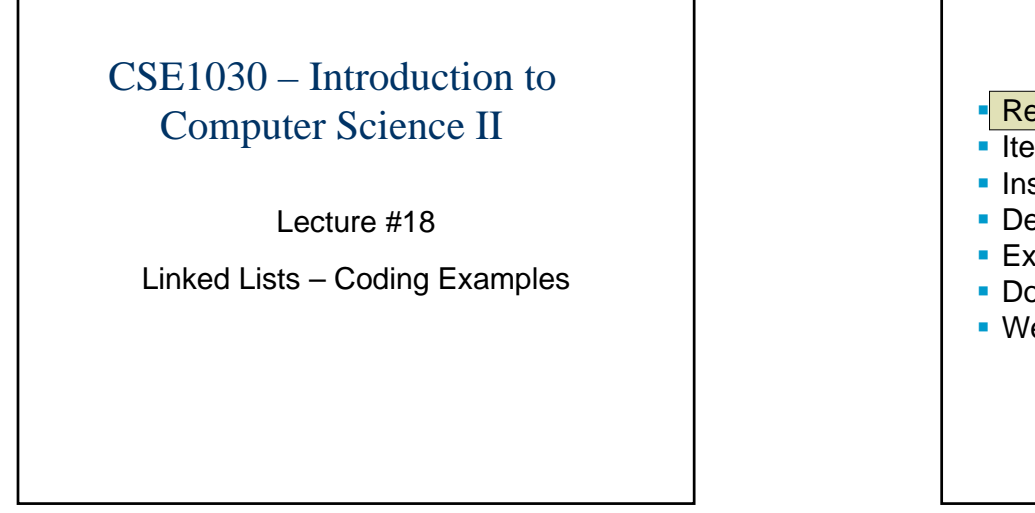

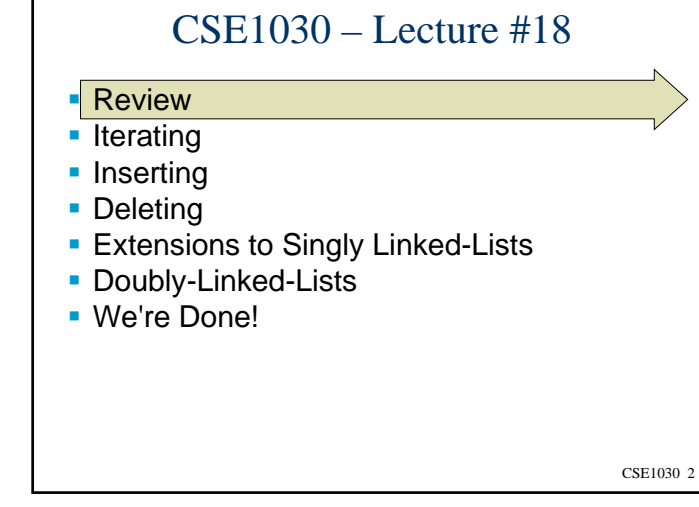

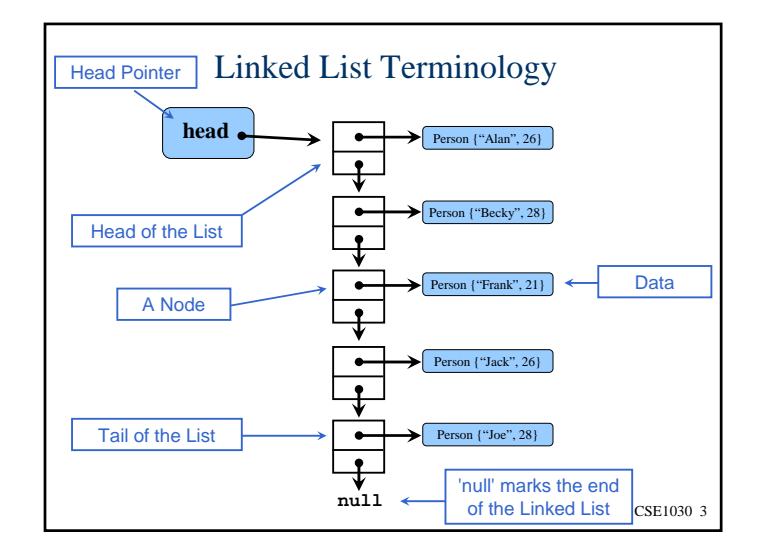

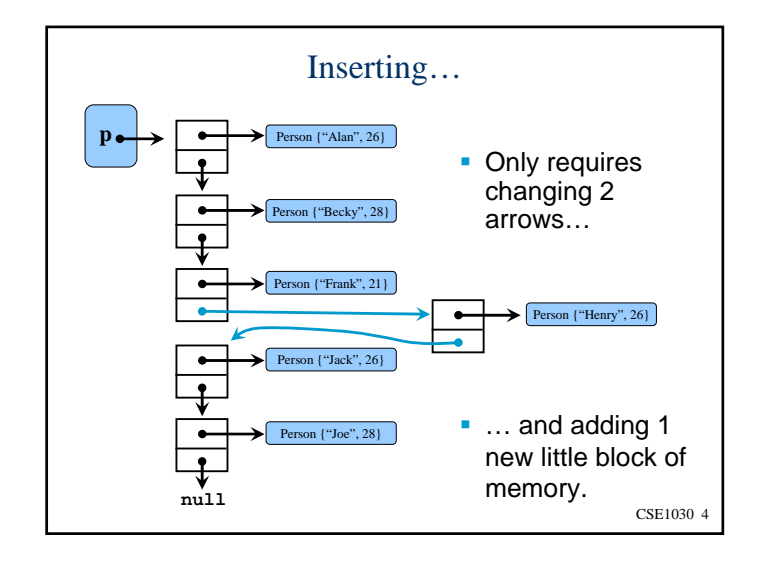

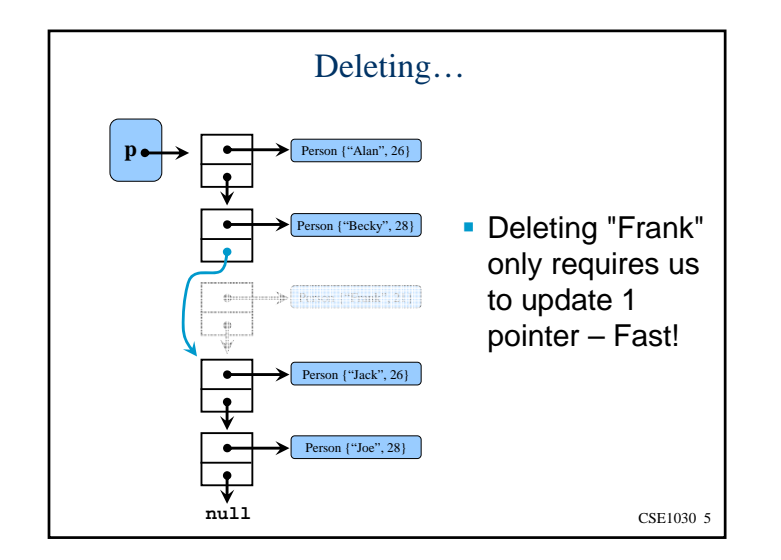

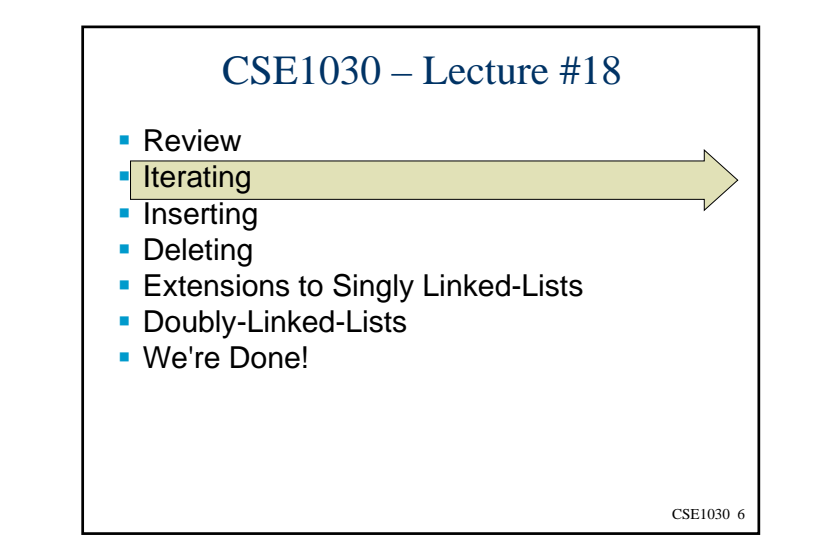

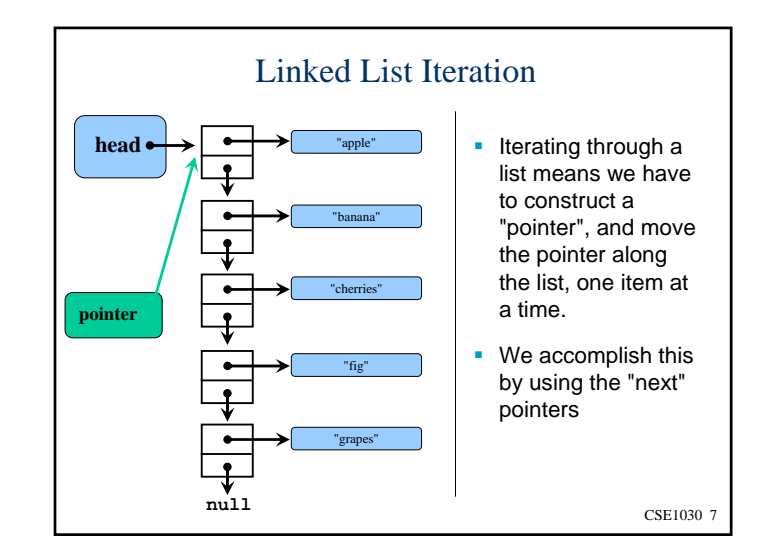

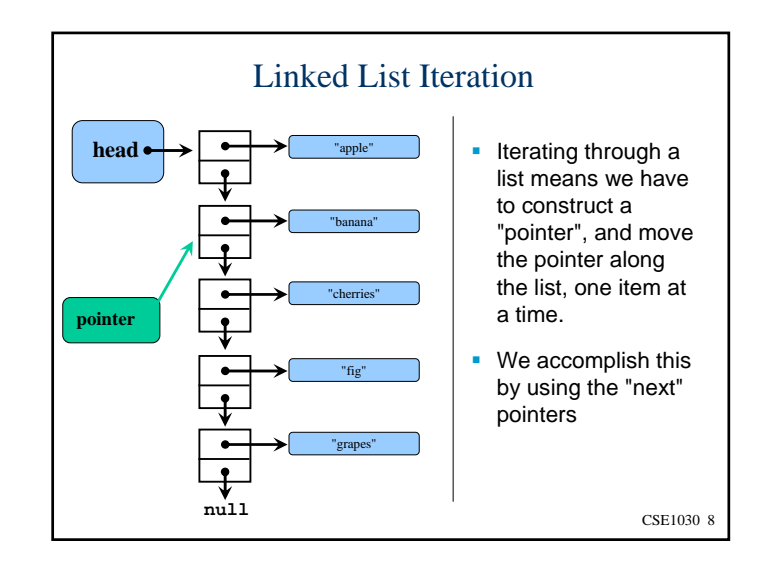

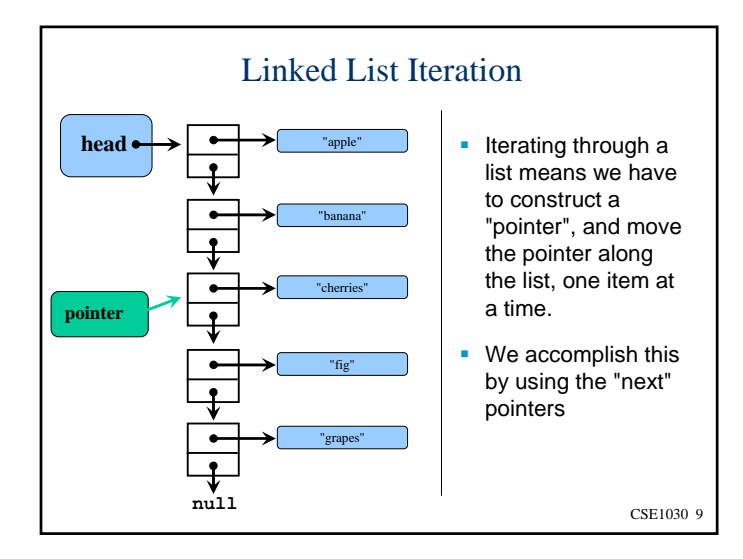

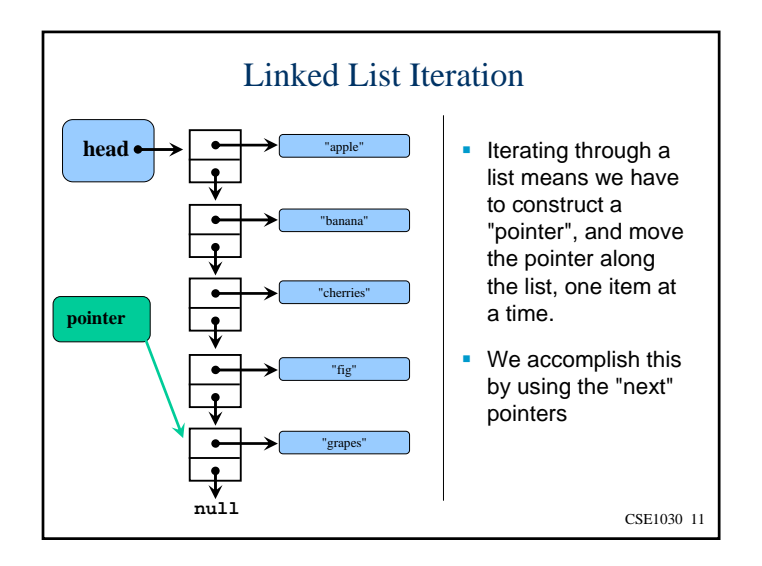

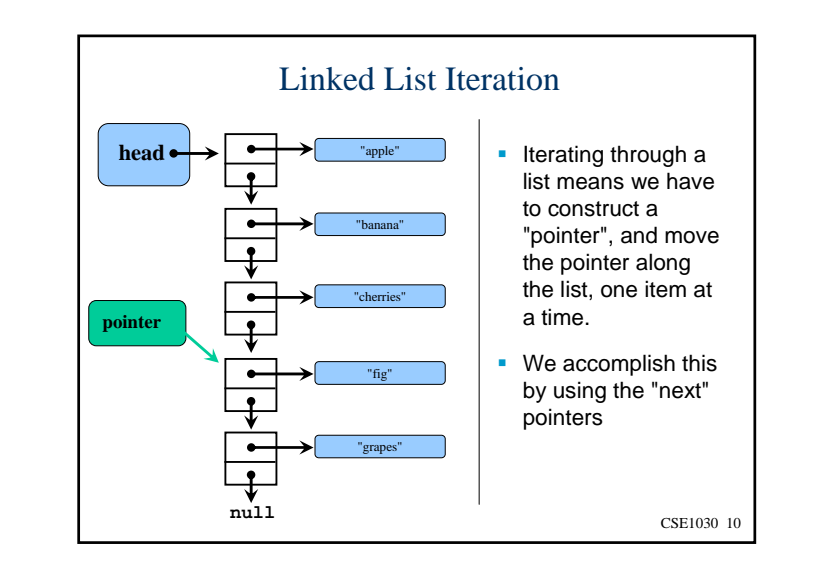

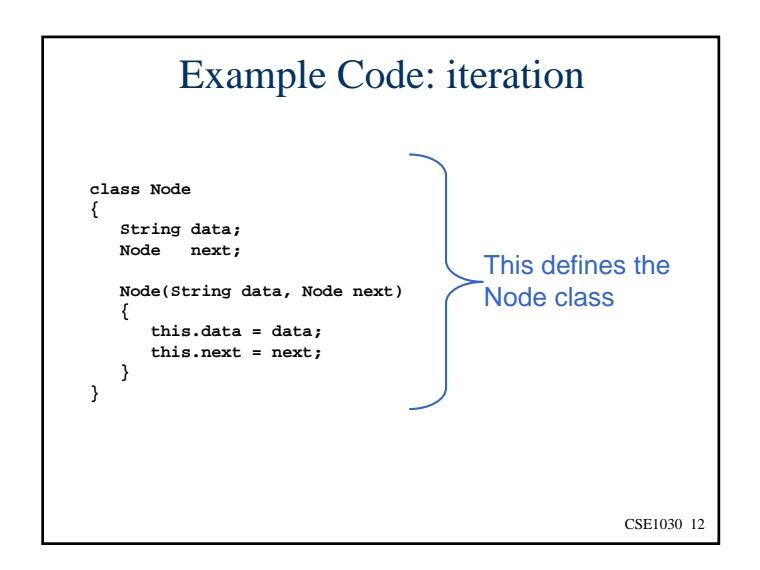

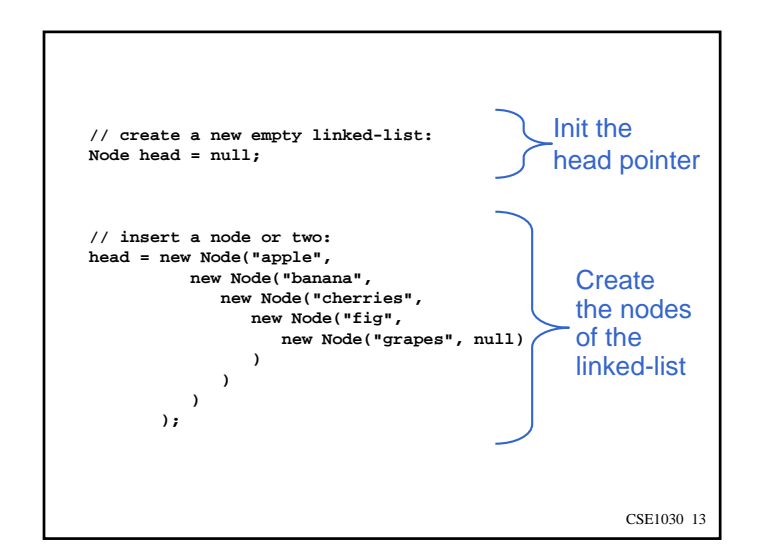

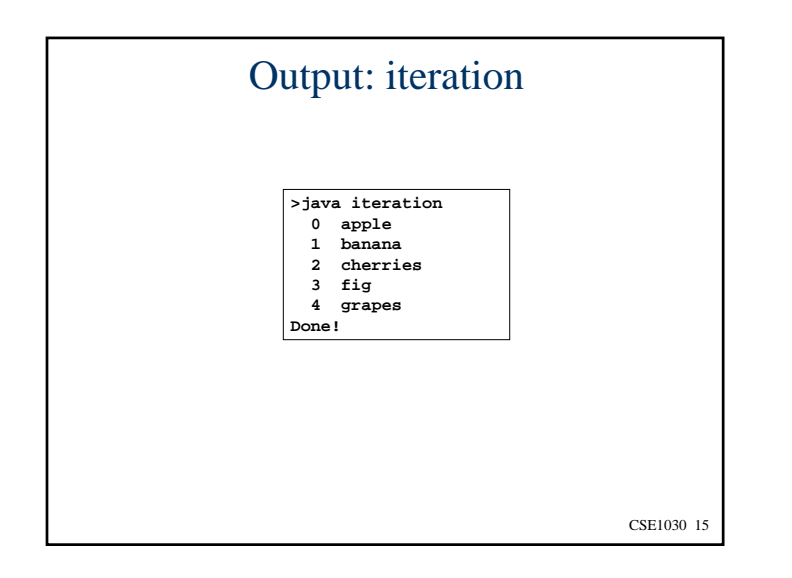

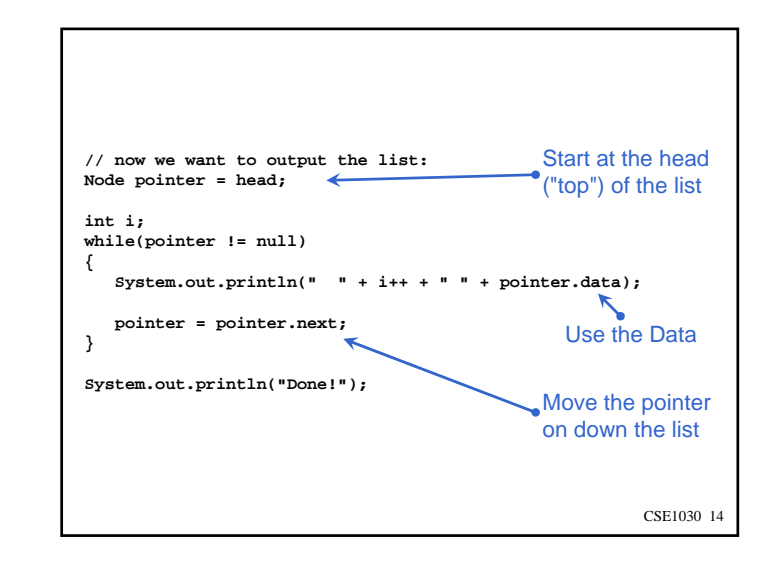

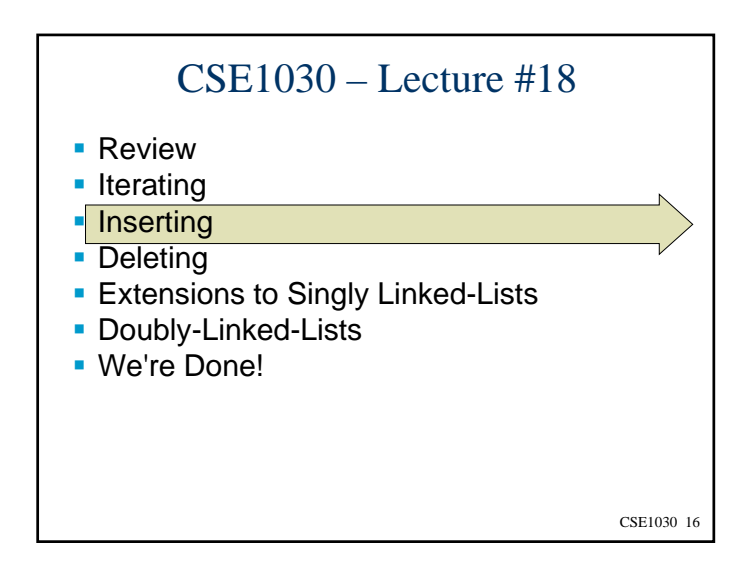

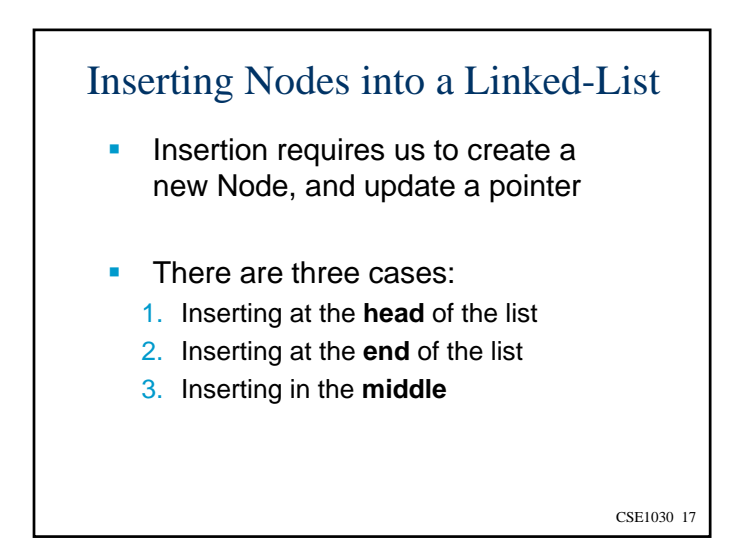

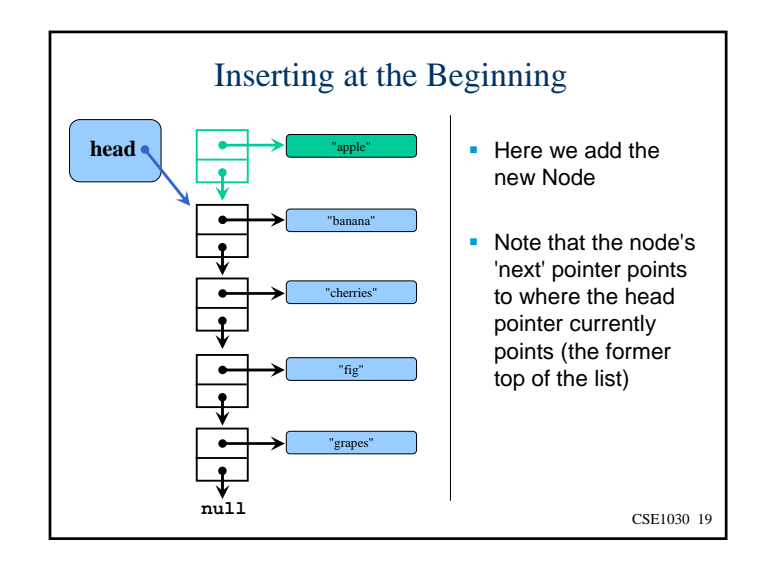

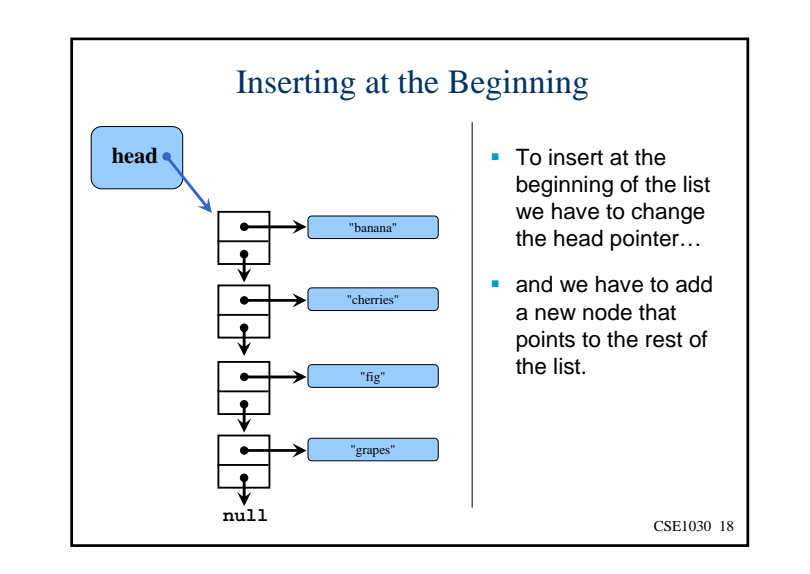

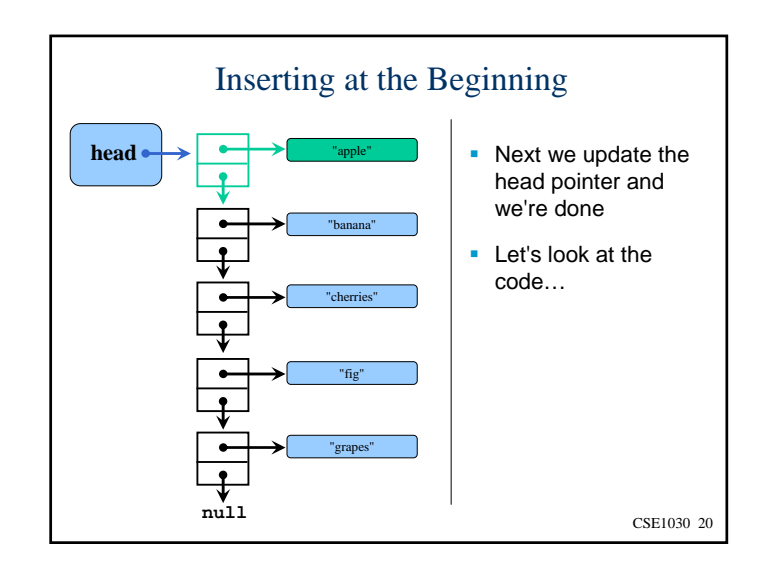

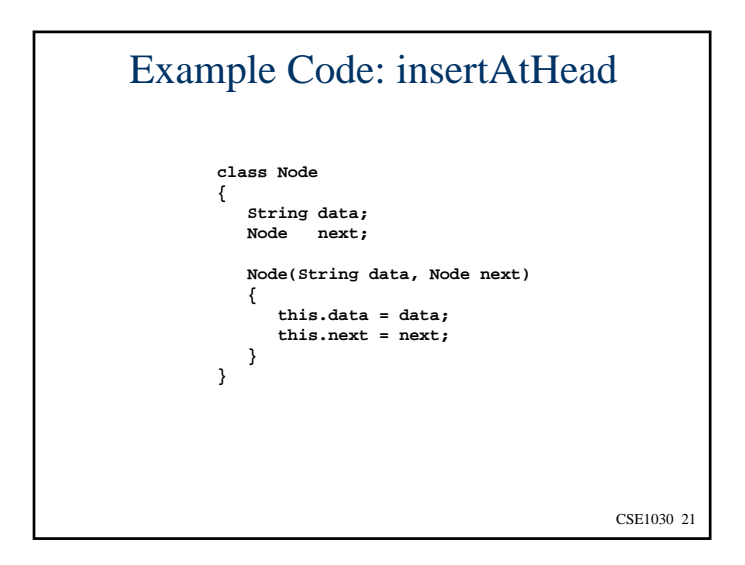

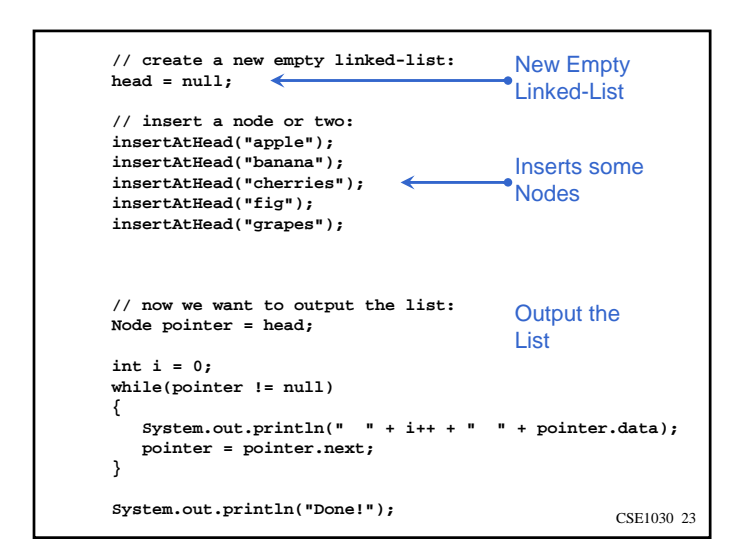

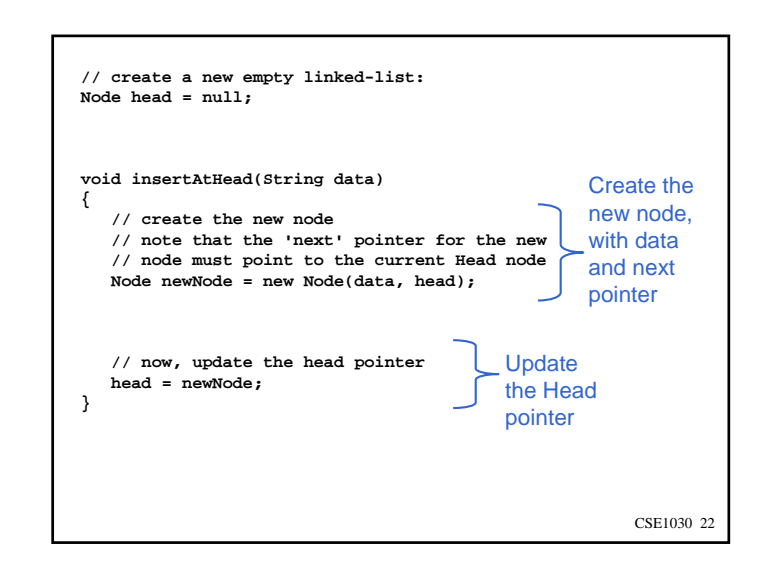

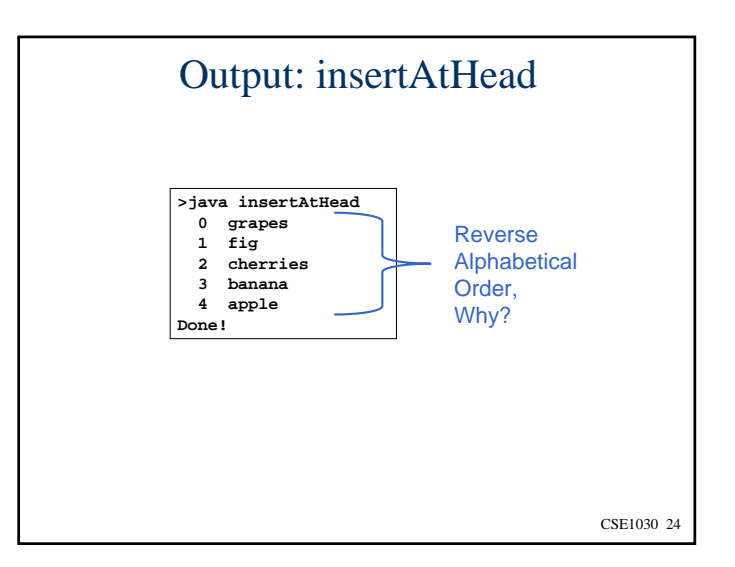

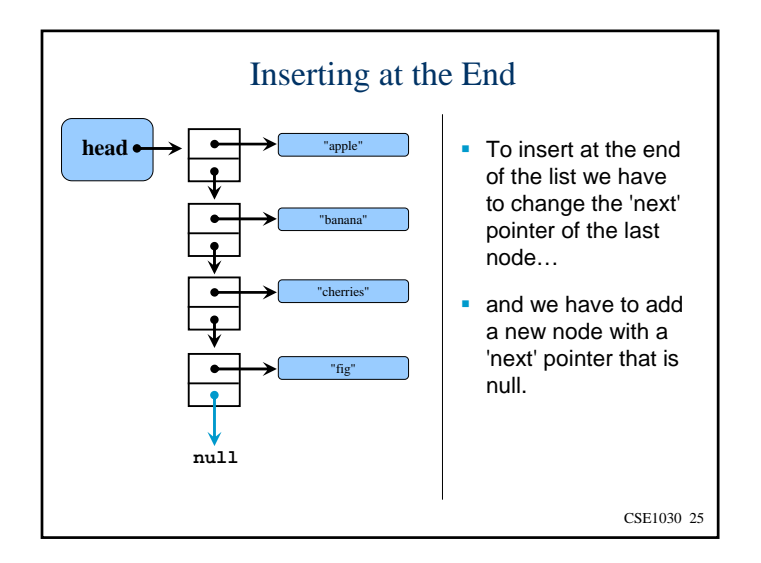

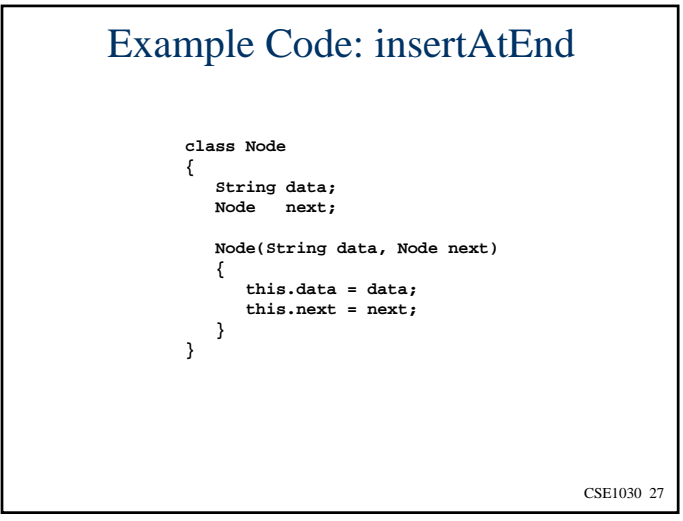

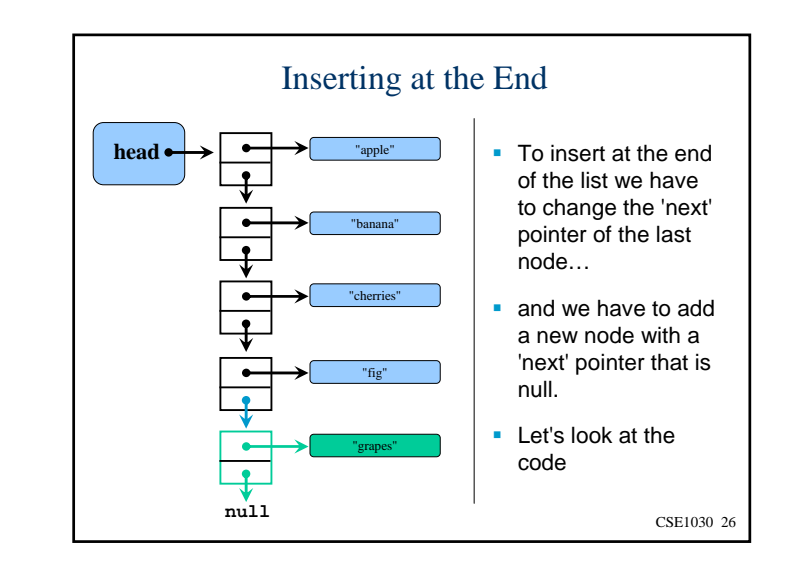

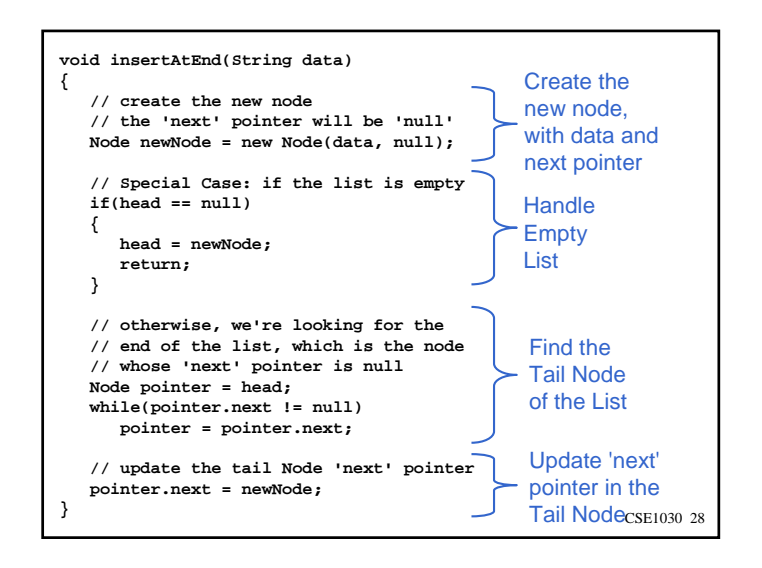

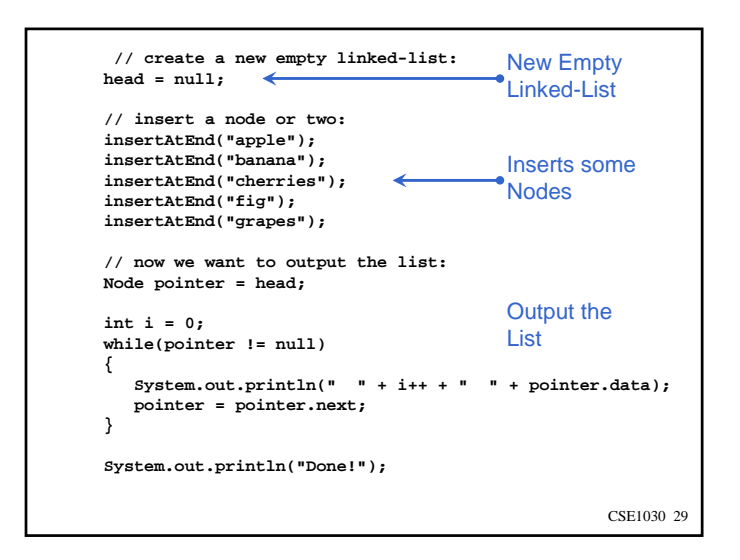

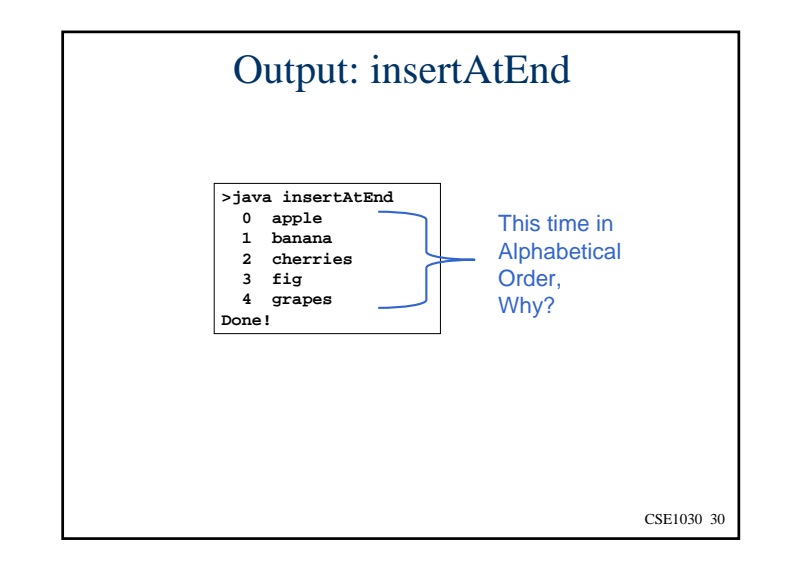

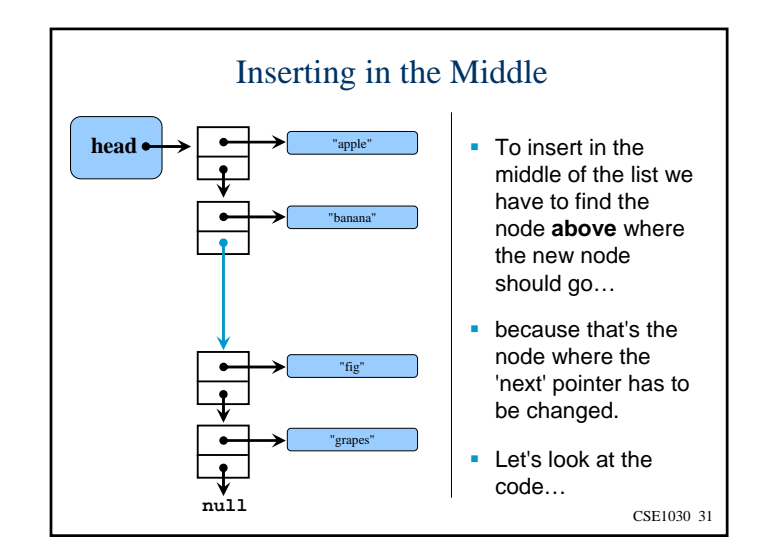

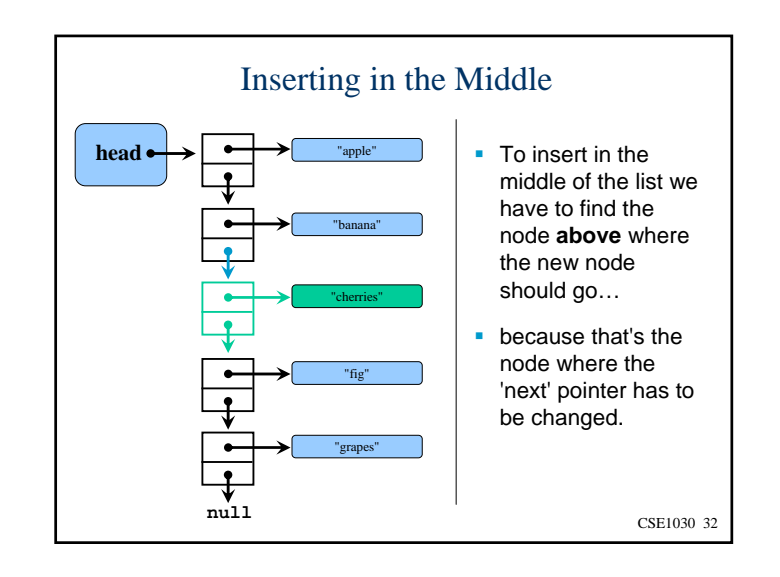

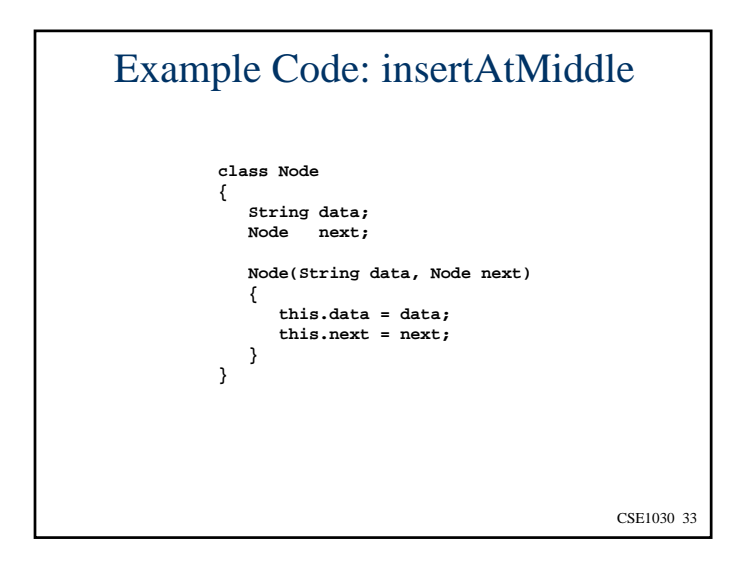

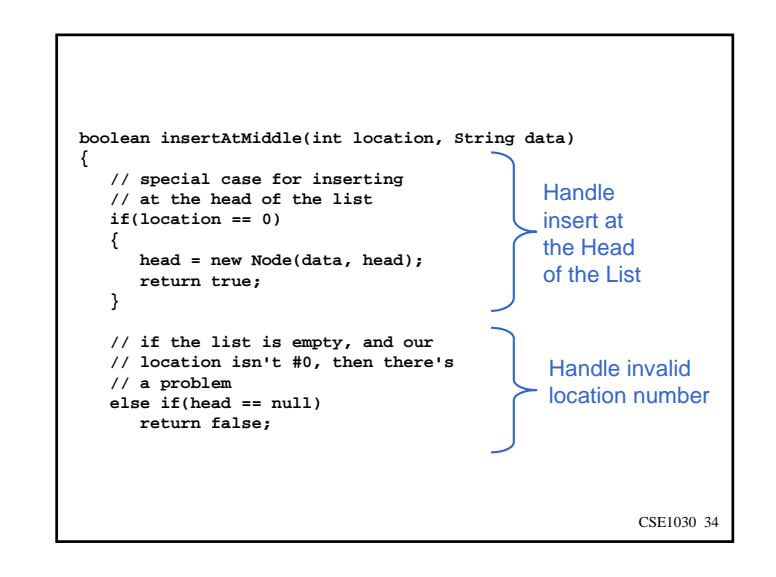

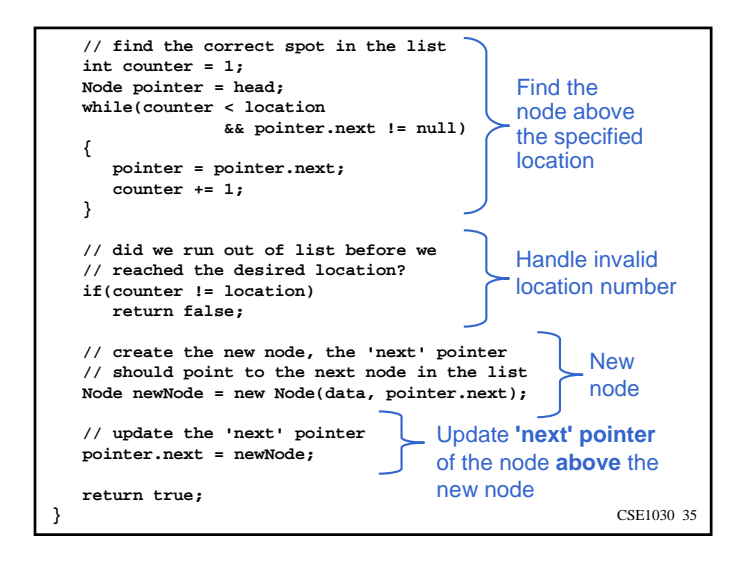

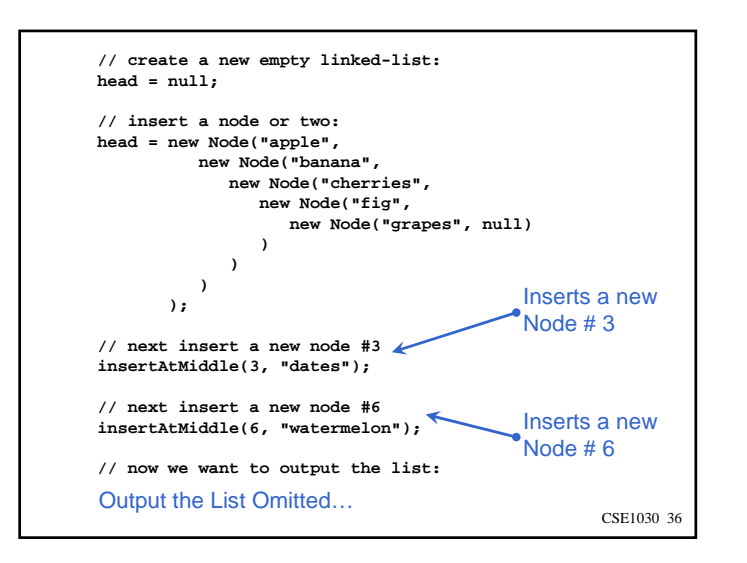

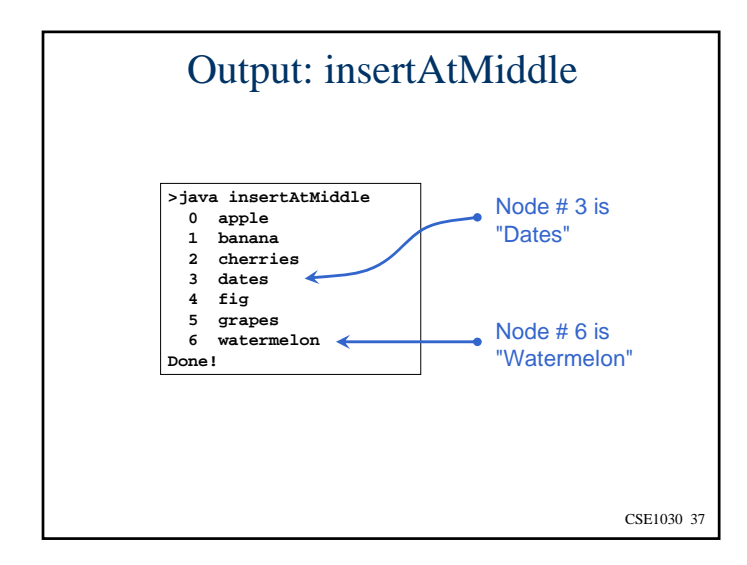

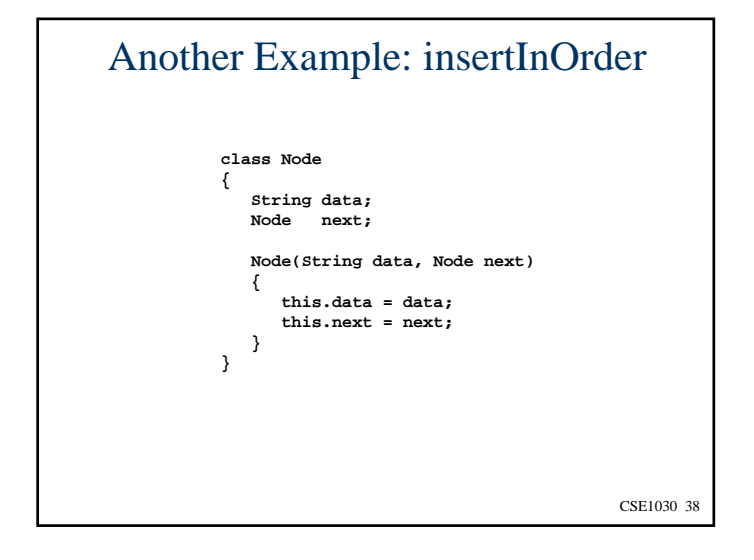

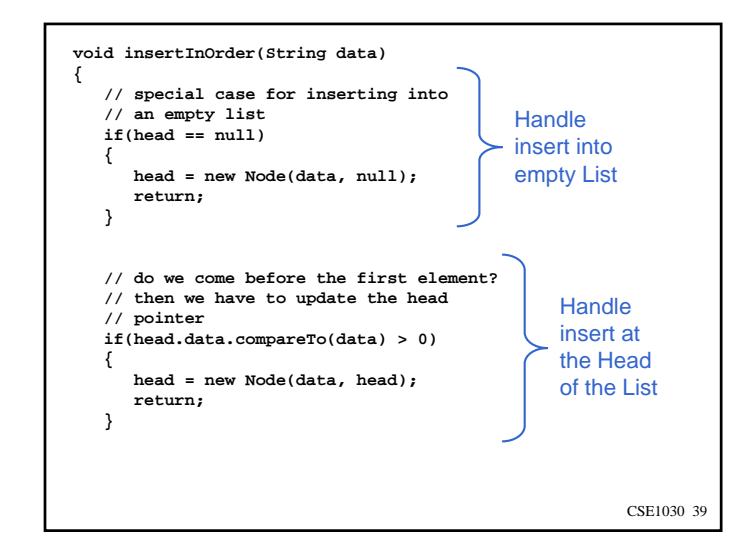

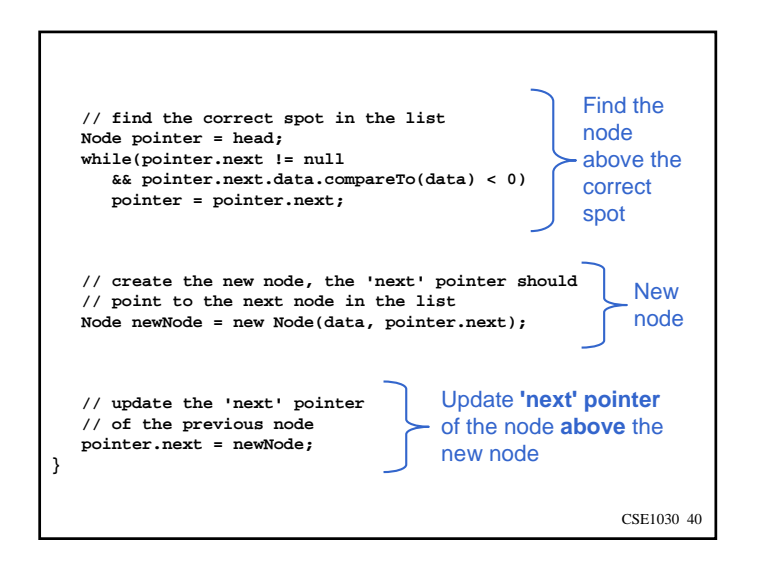

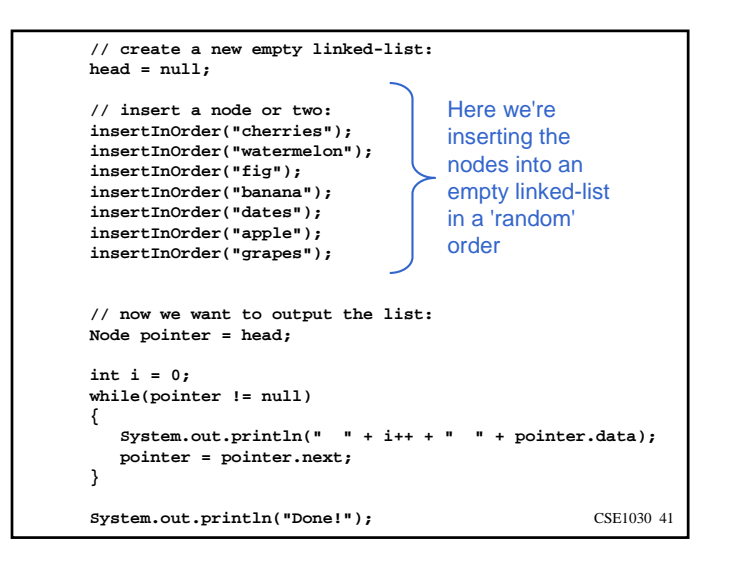

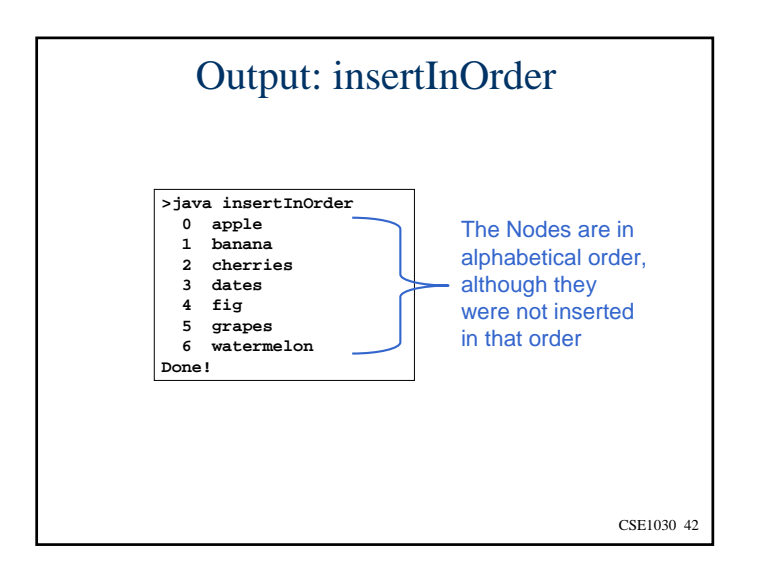

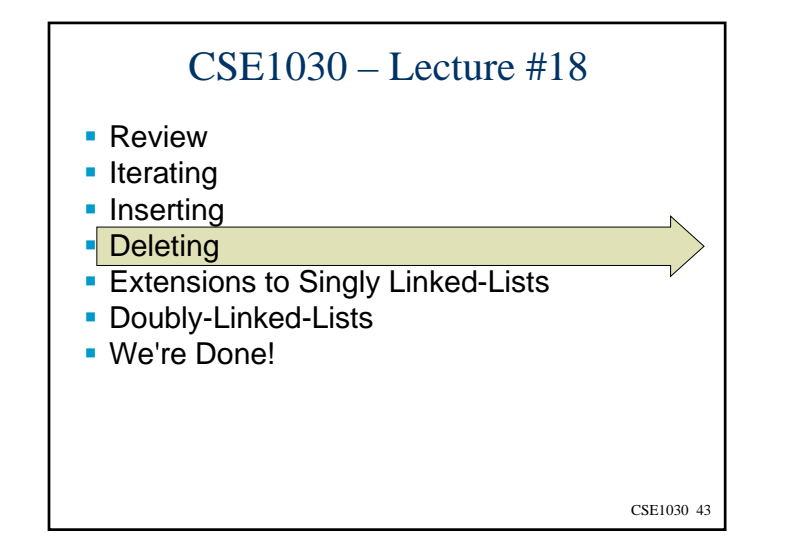

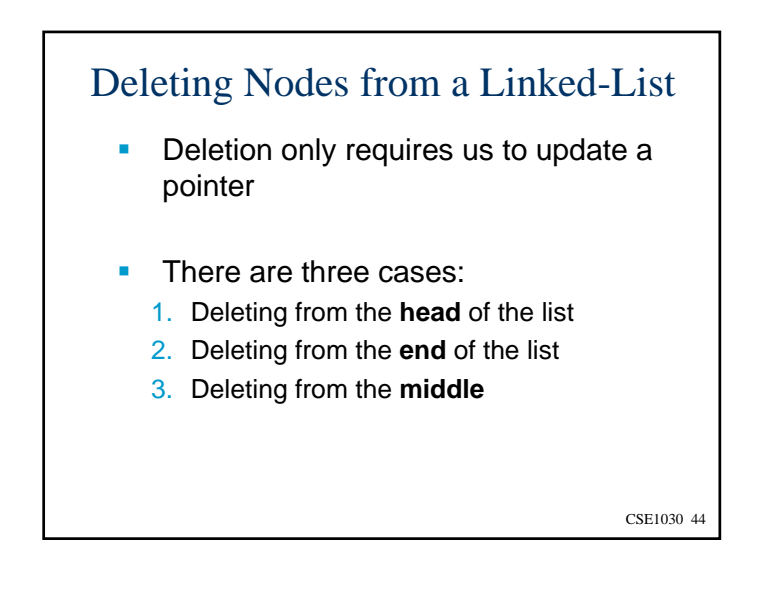

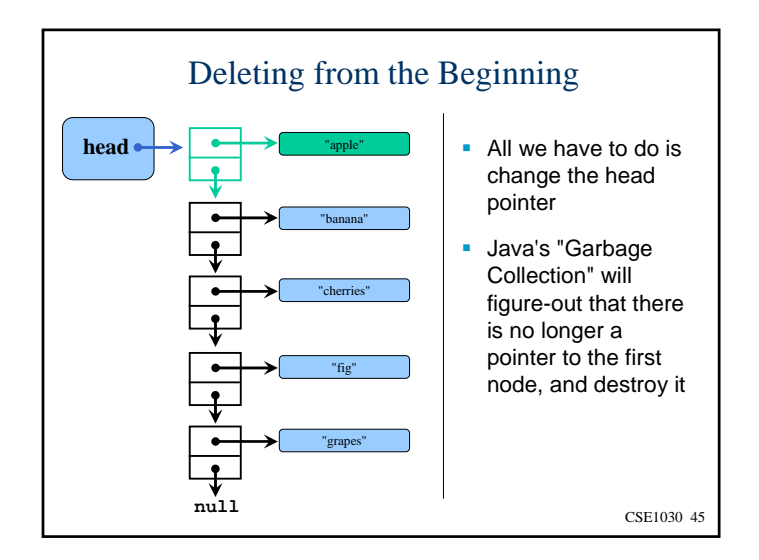

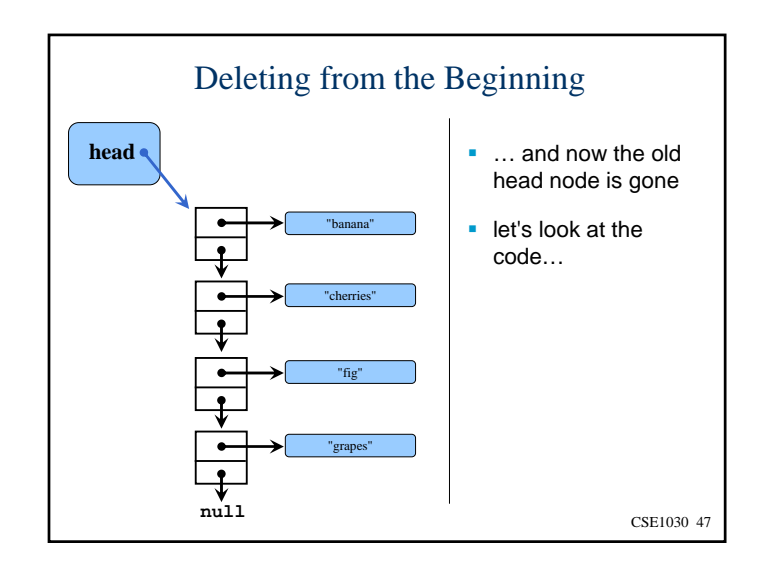

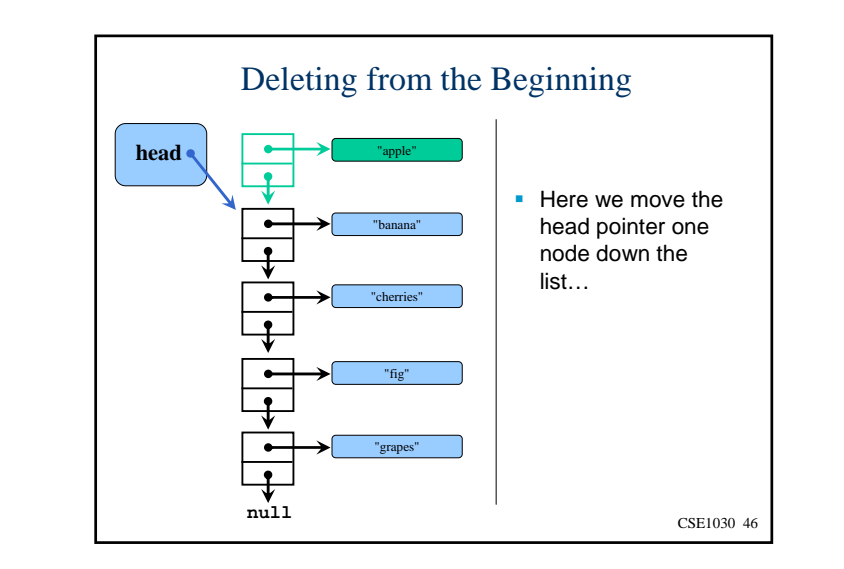

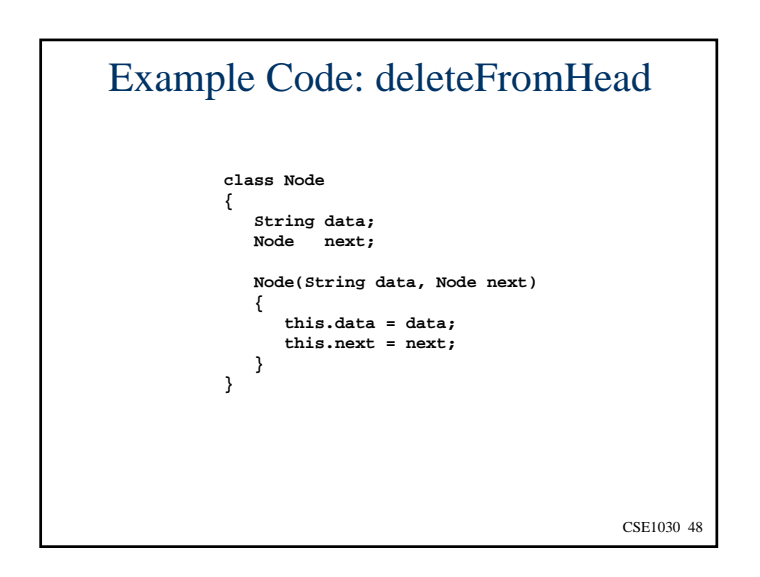

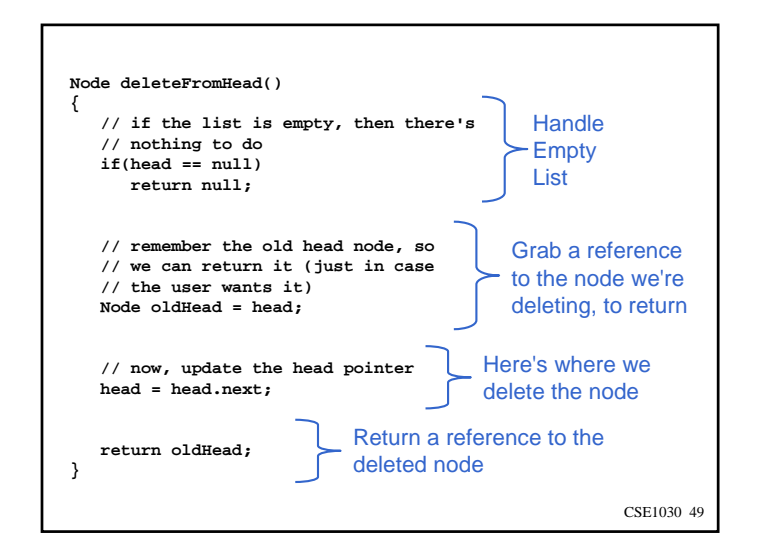

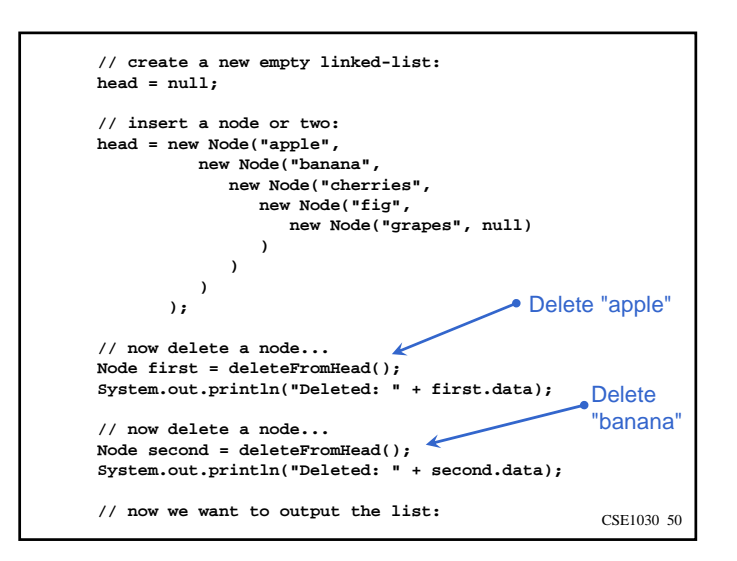

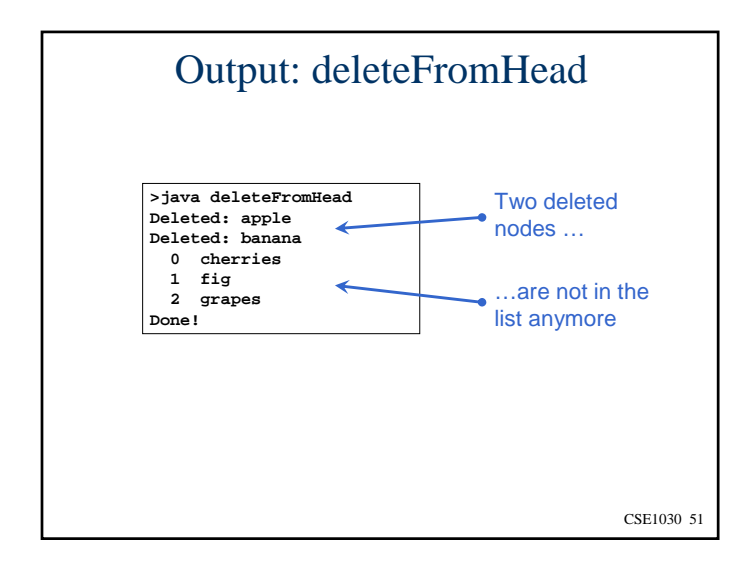

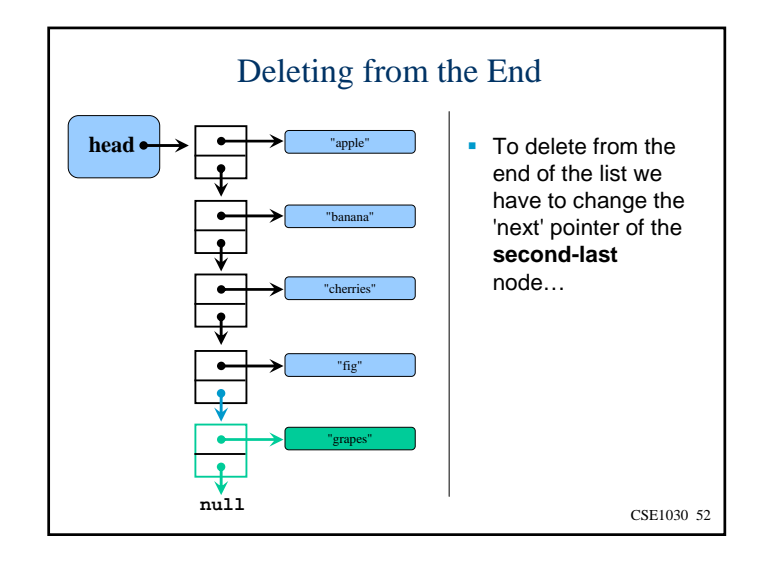

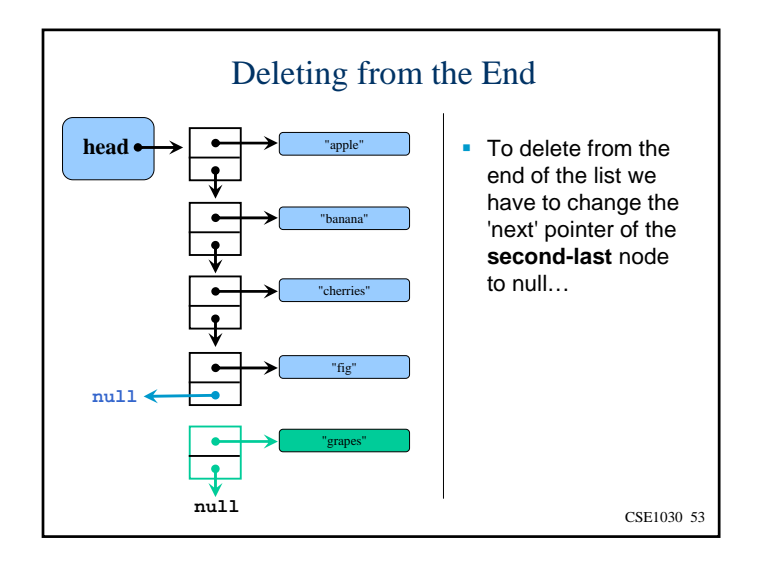

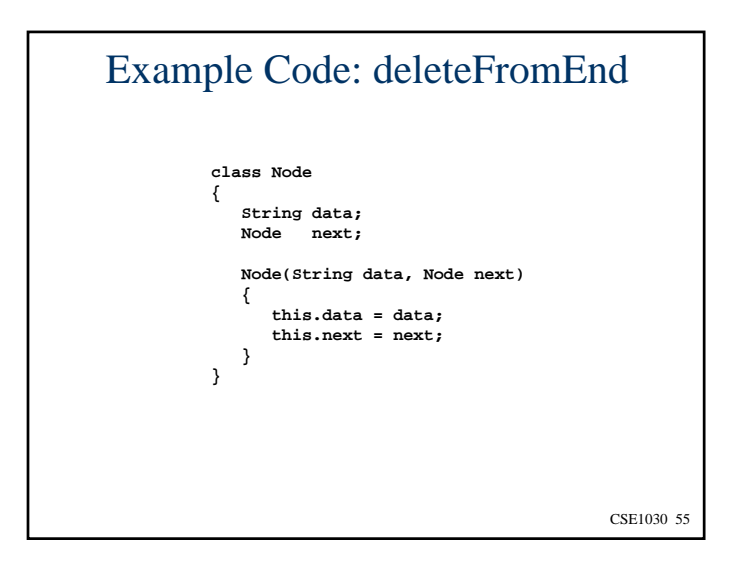

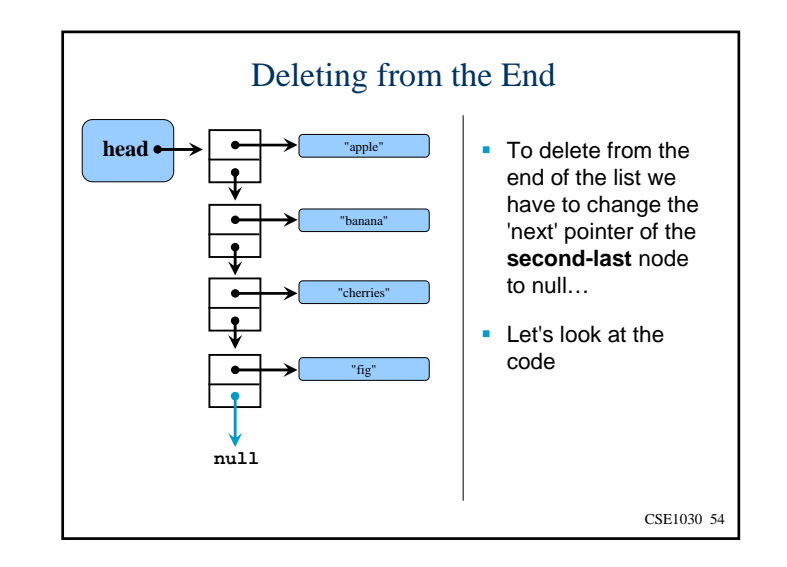

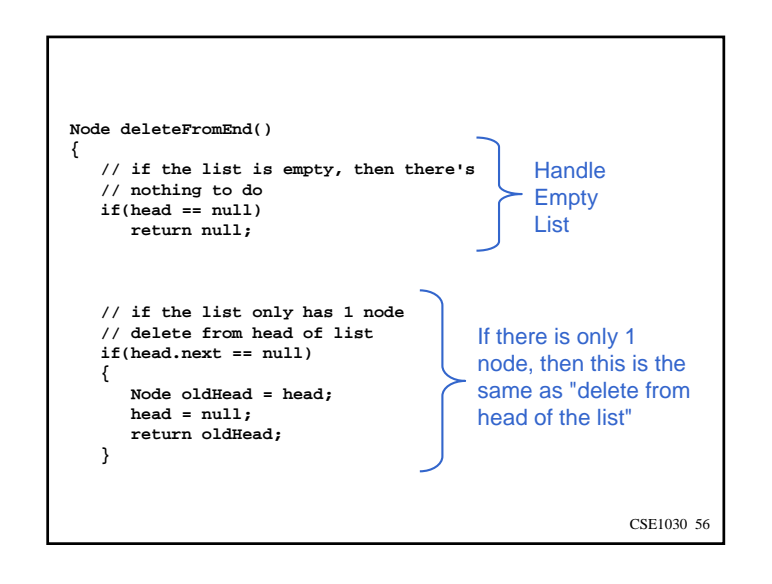

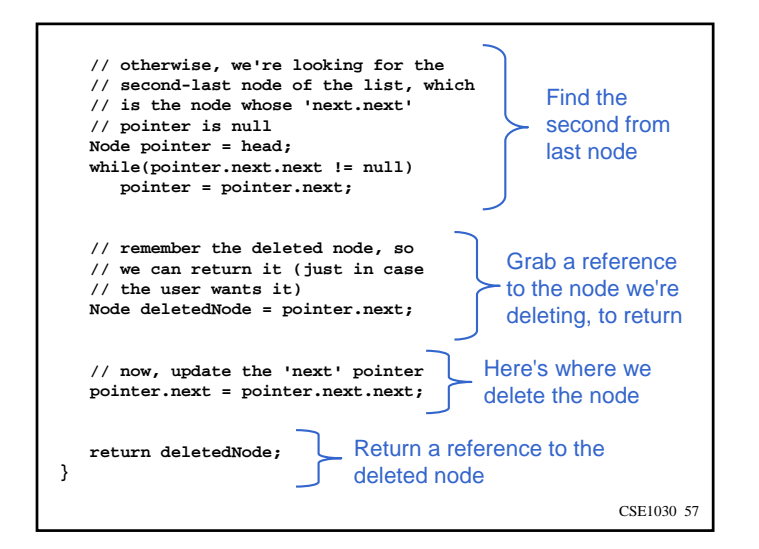

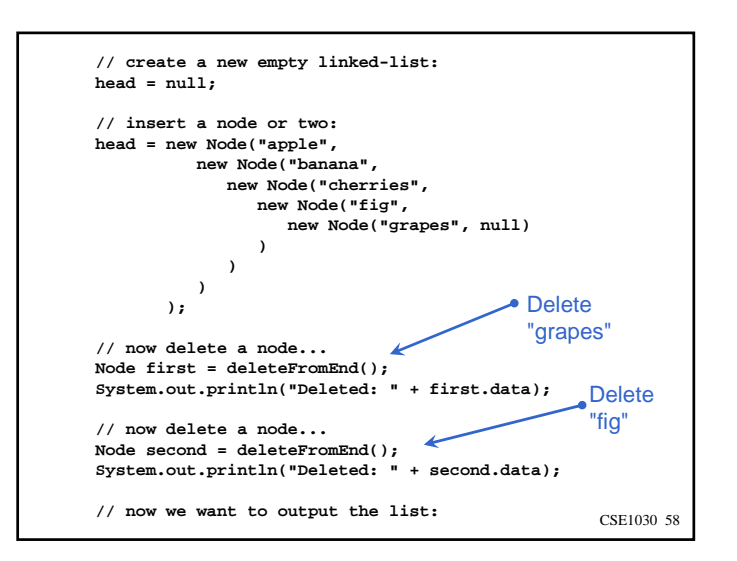

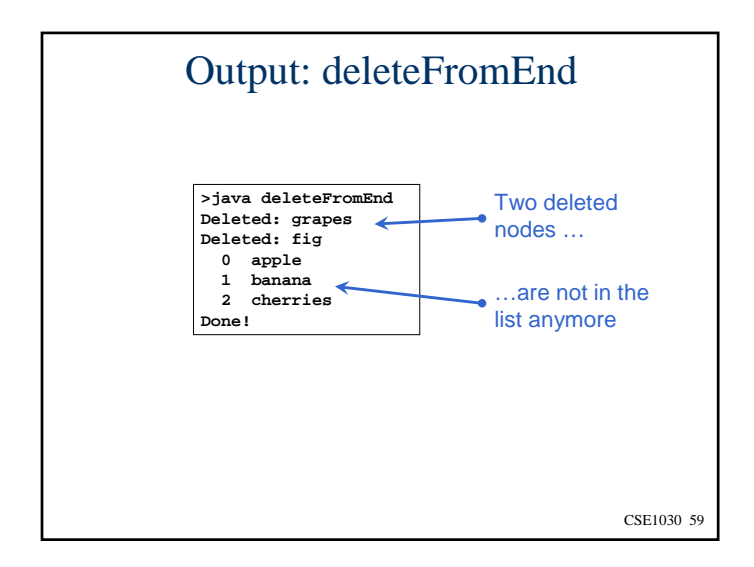

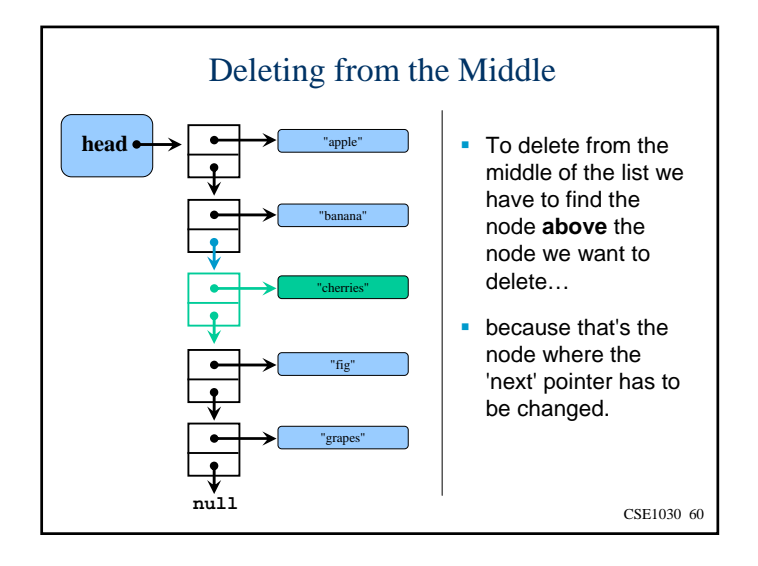

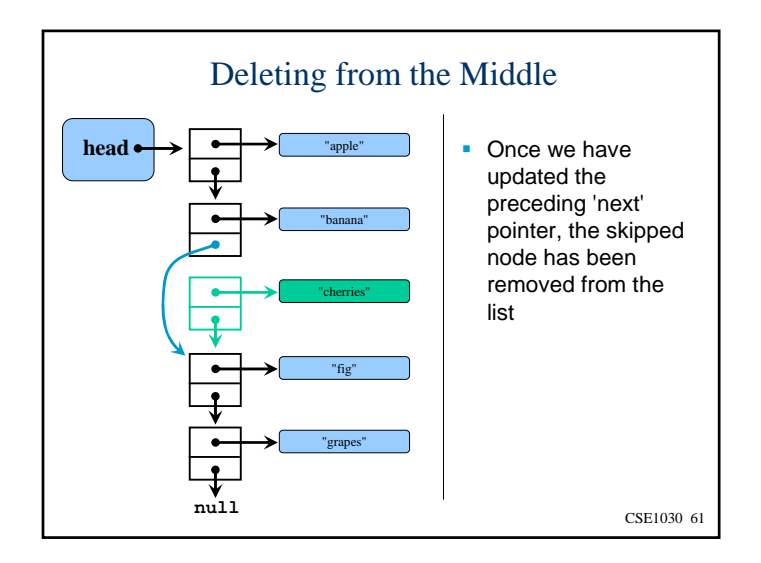

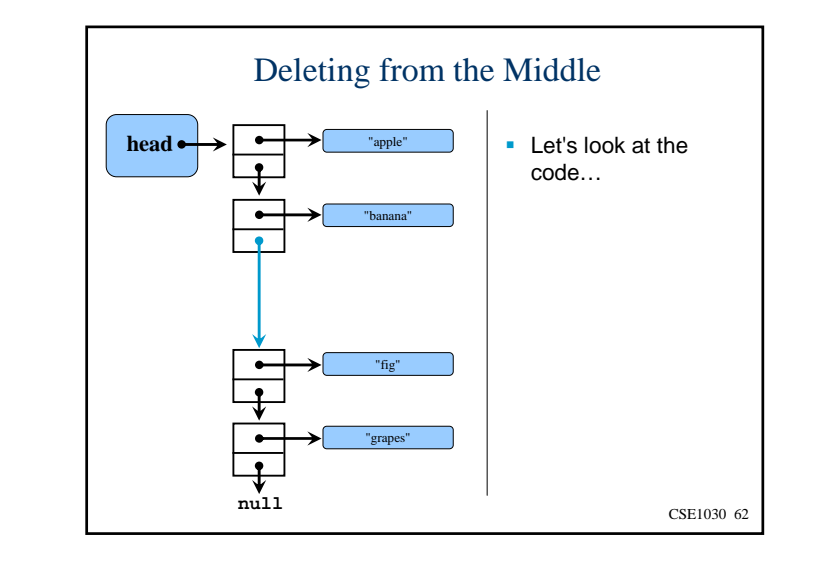

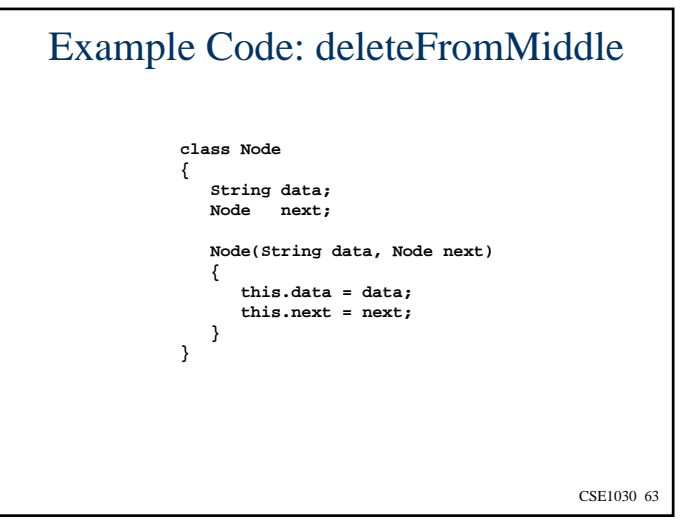

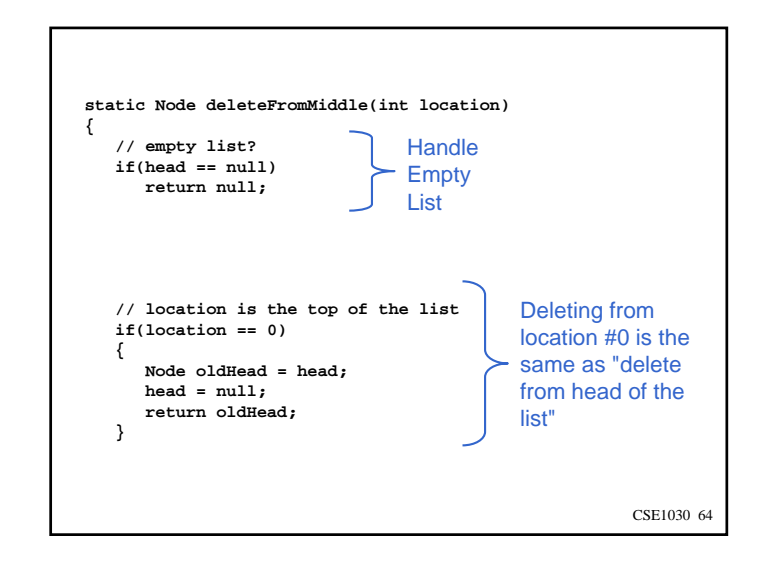

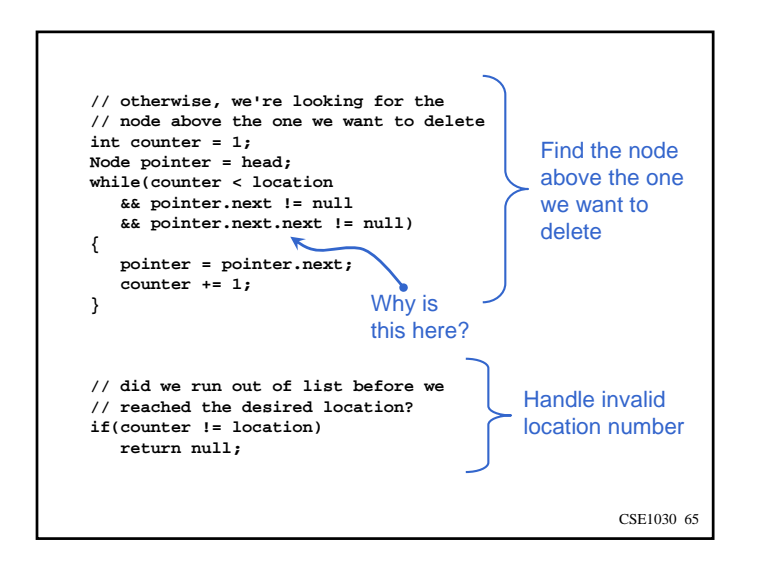

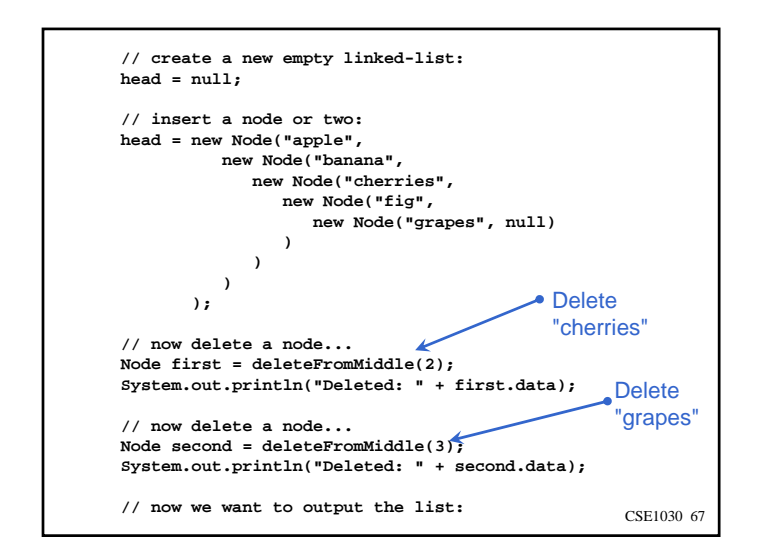

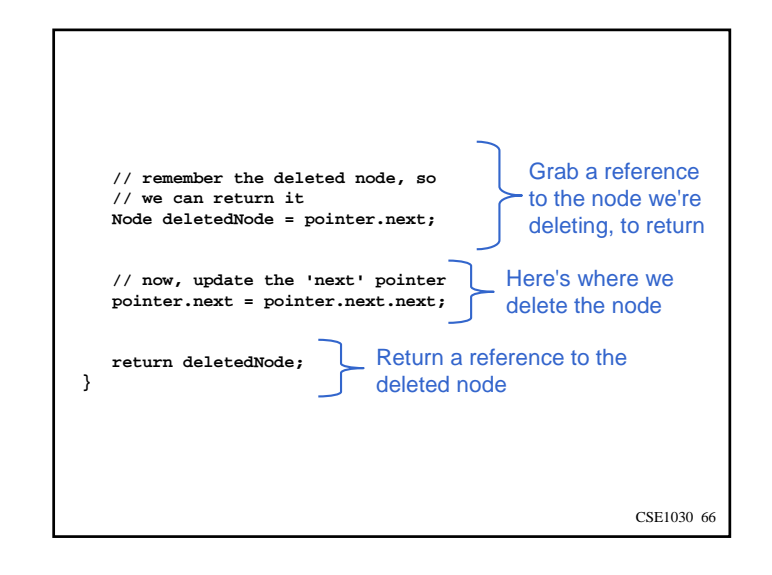

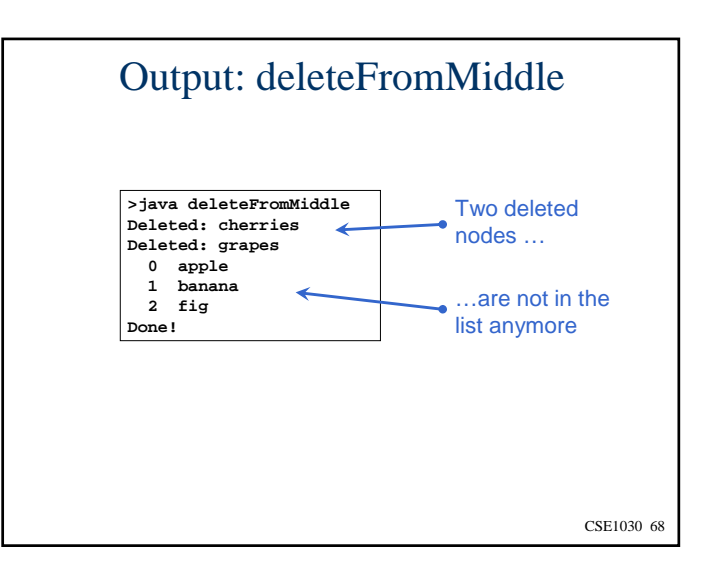

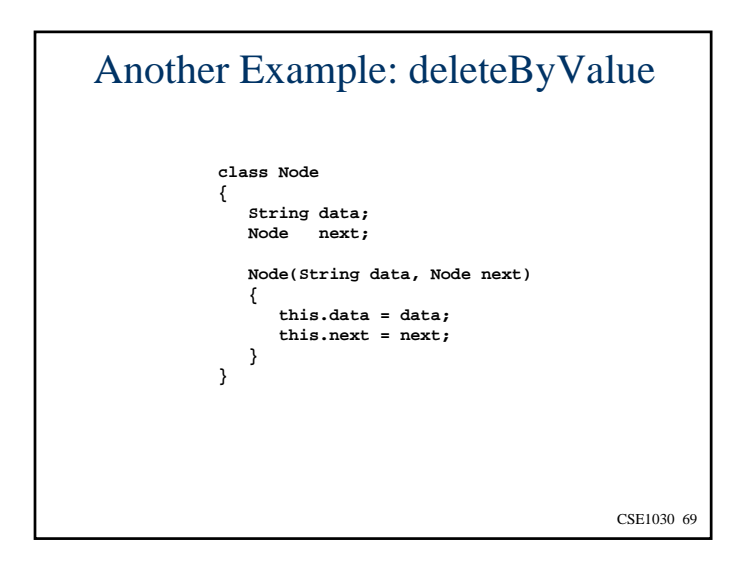

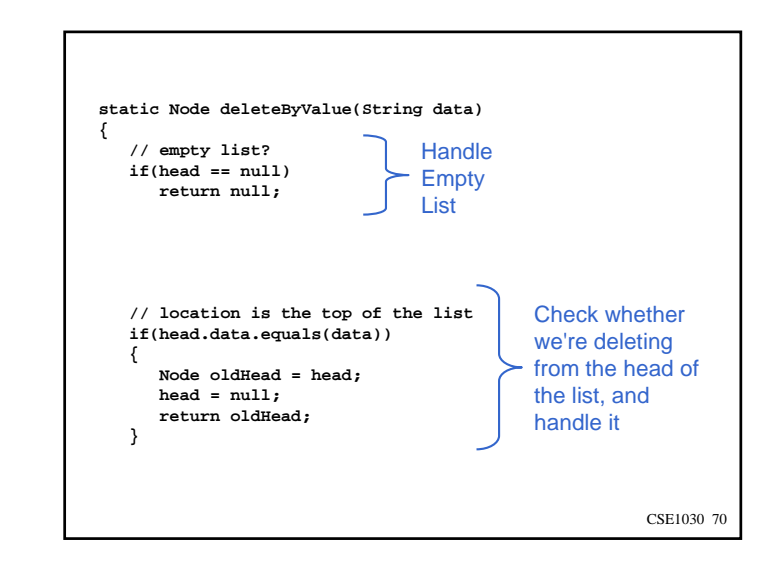

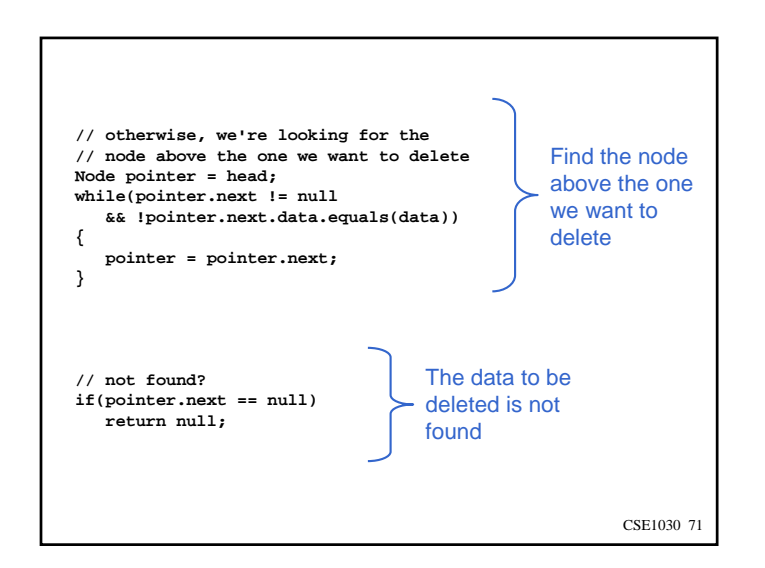

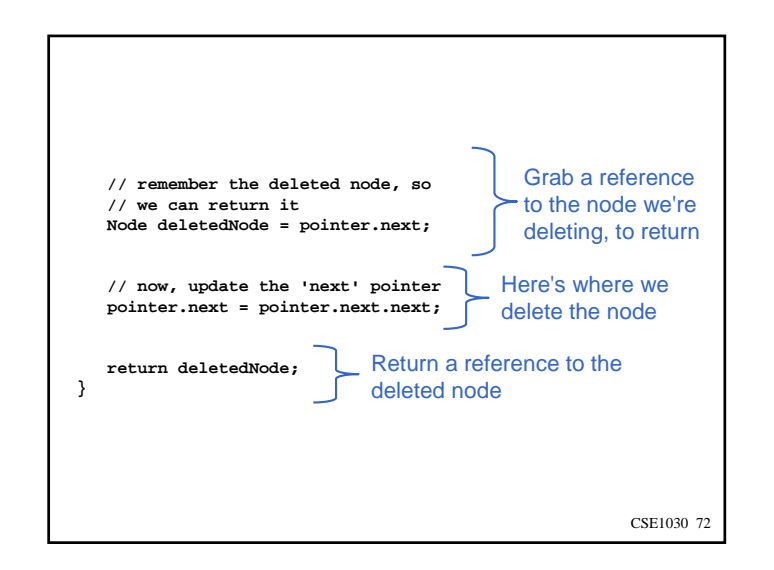

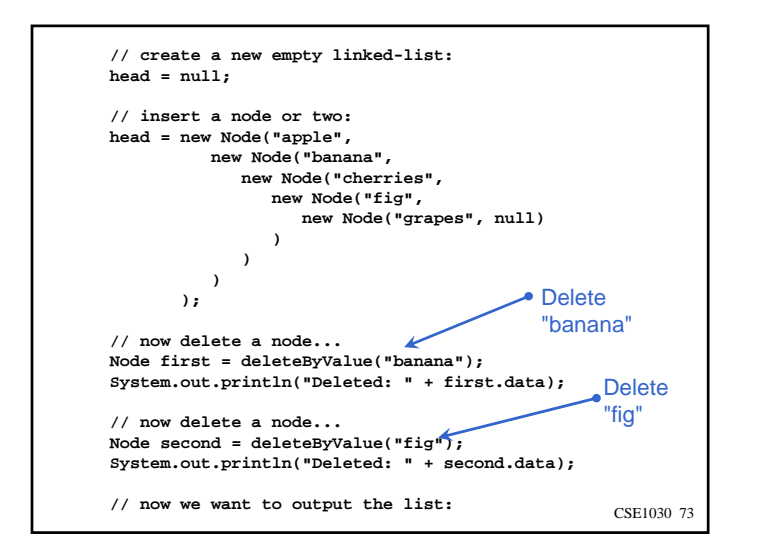

## Summary of Singly Linked-List **Operations**

- We have to check whether the operation involves the top of the list, and handle that case separately, because those operations involve changing the **head** pointer
- Otherwise, we must find the node that is 'above' the one we are interested in, because that's the node whose 'next' pointer we have to adjust

CSE1030 75

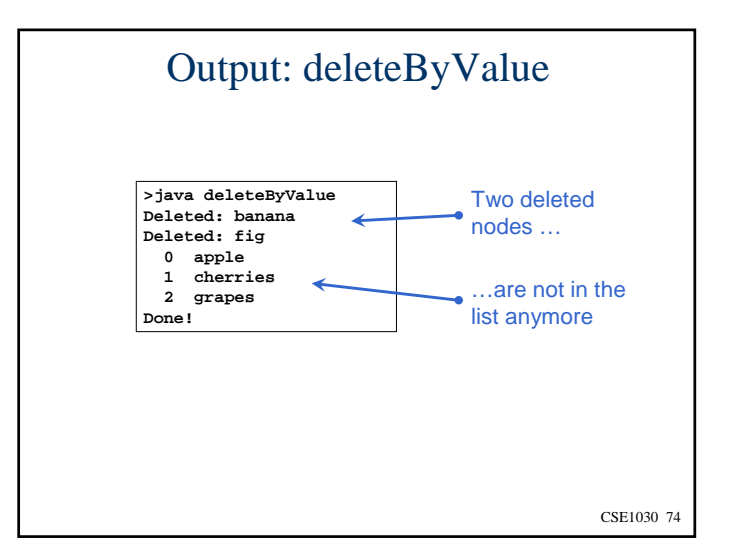

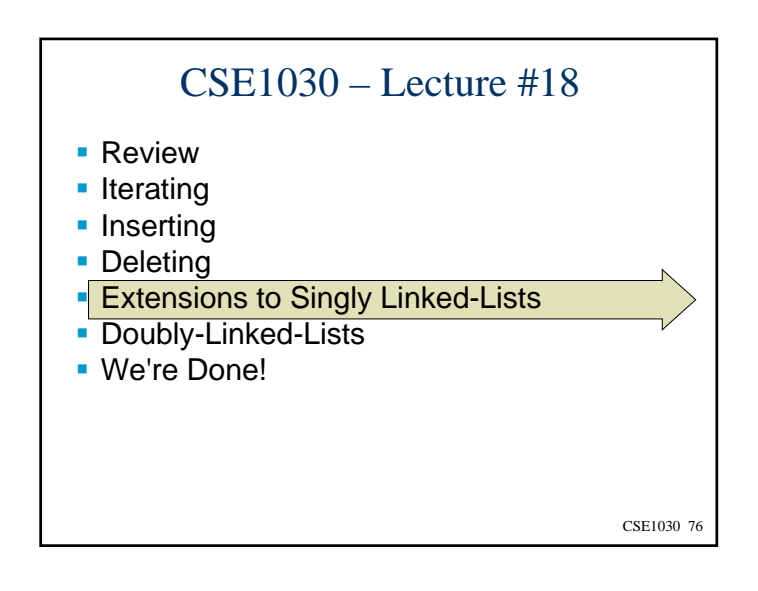

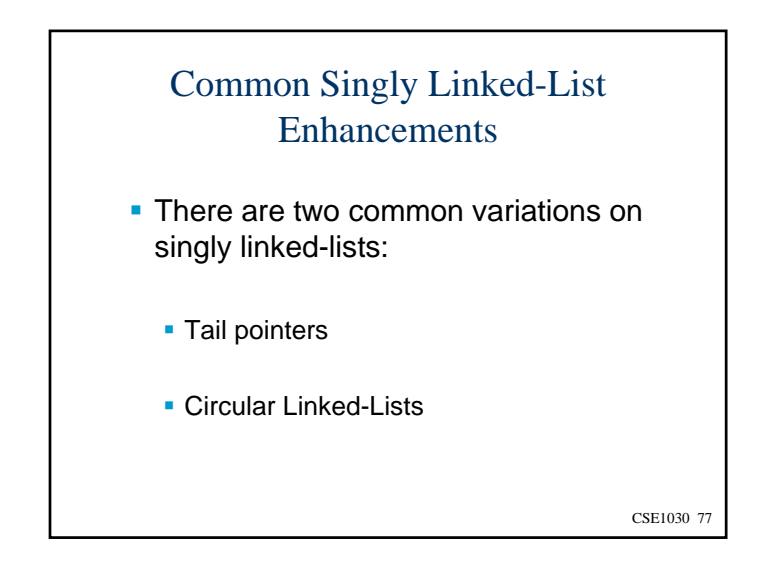

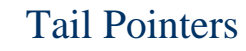

- A Tail Pointer allows the implementer to access the tail quickly
- This makes it fast to add nodes to the tail of the linked list
	- By adding to the tail, and removing from the head, the nodes stay in the order that they were inserted, instead of being reversed.
- As nodes are added or deleted, the Tail Pointer may have to be updated too

CSE1030 79

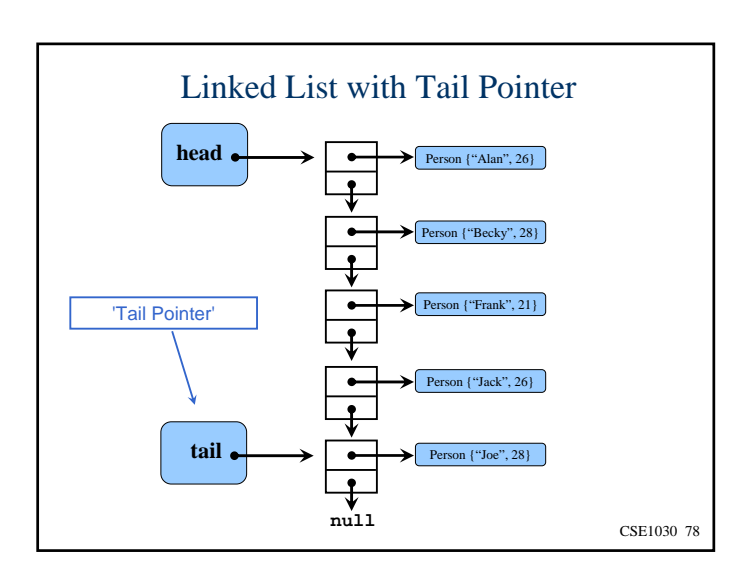

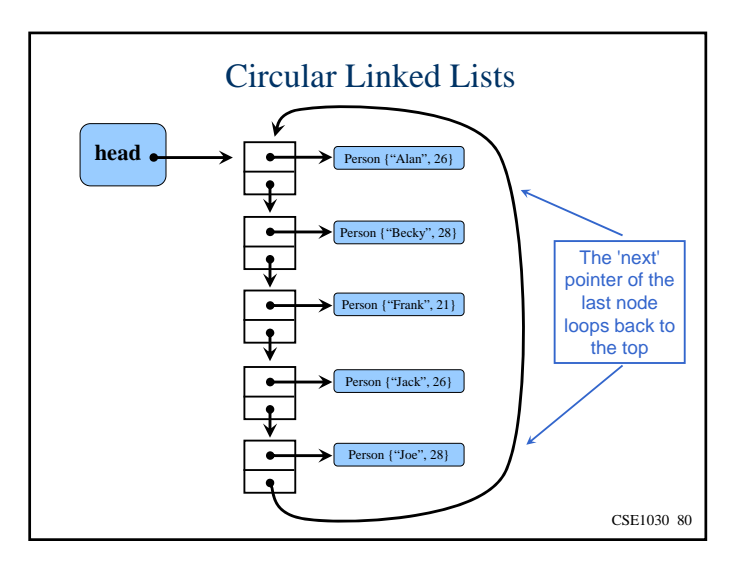

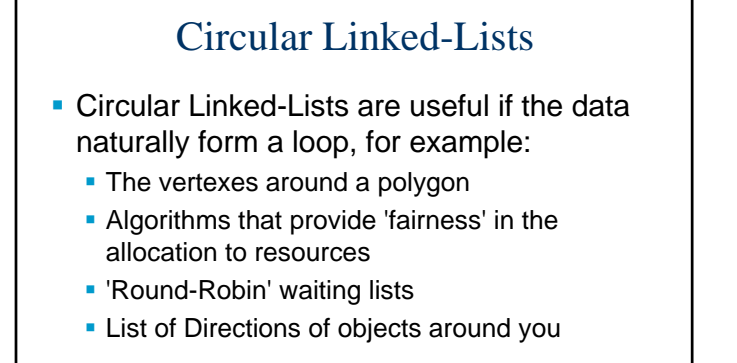

CSE1030 81

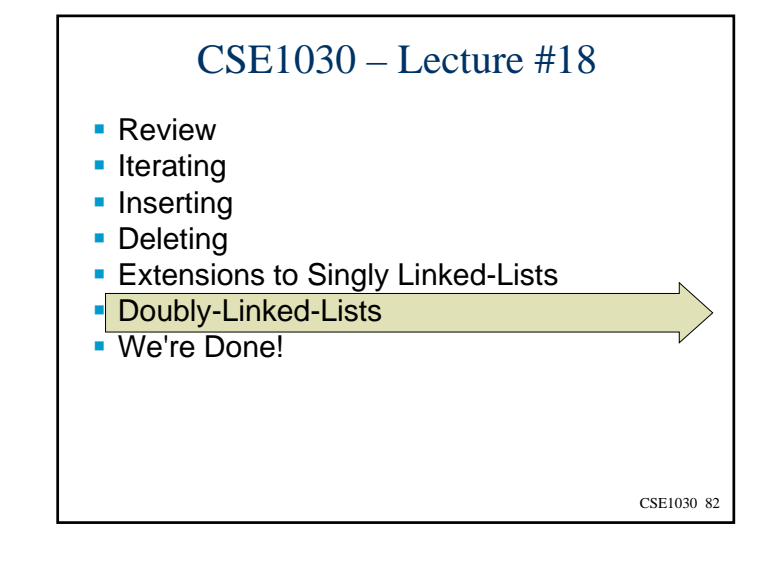

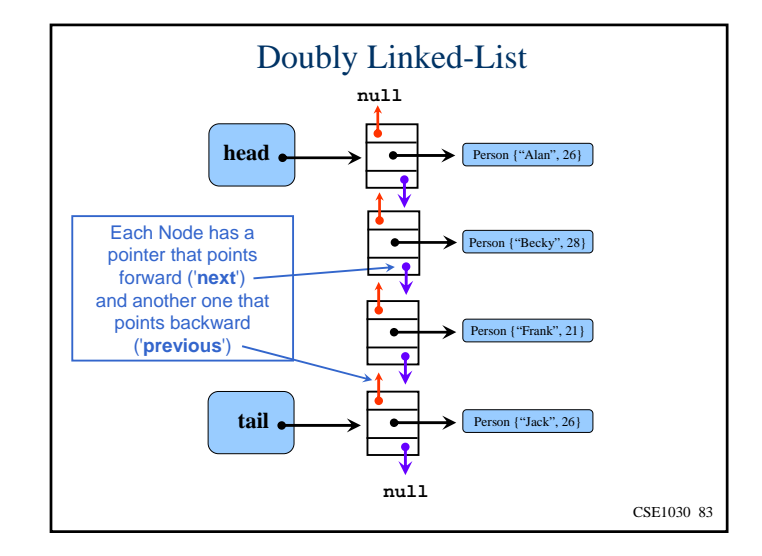

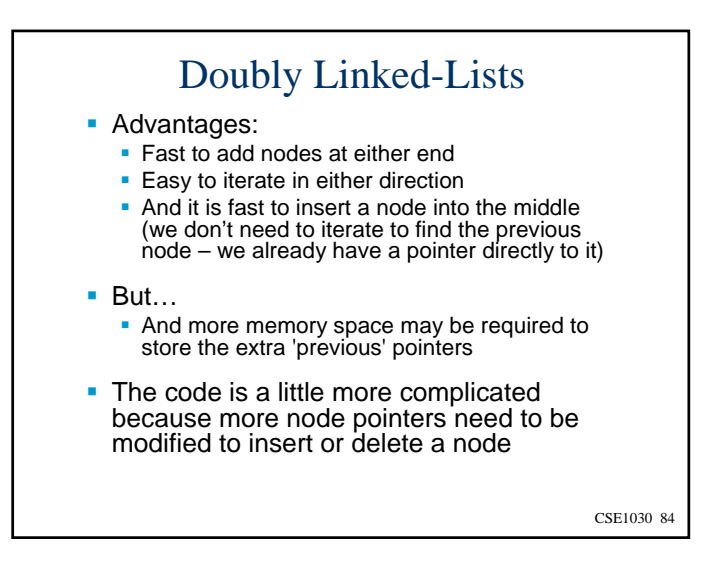

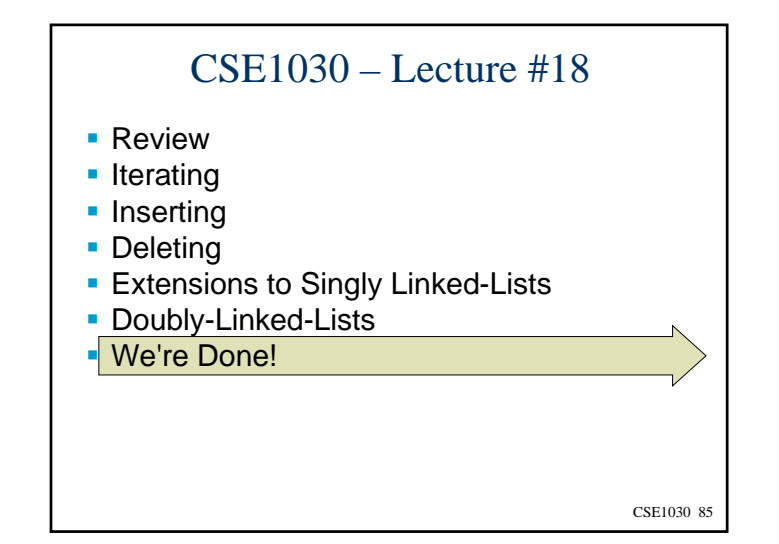

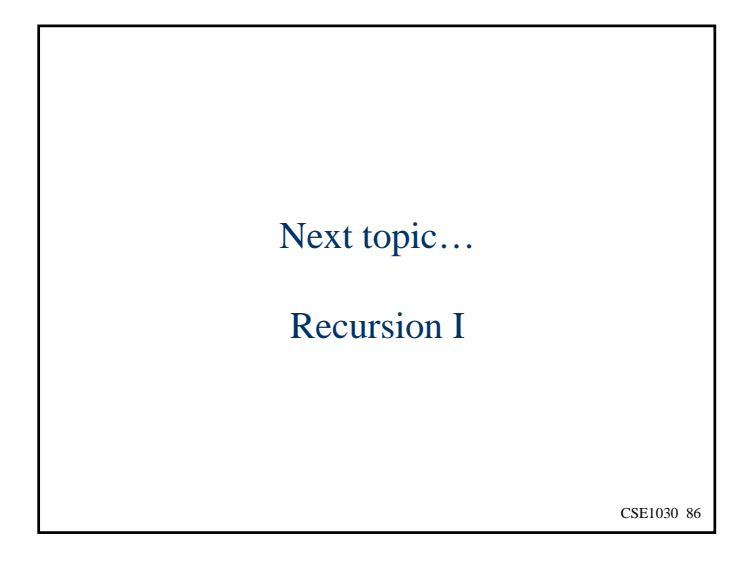